# UnSeenTimeQA: Time-Sensitive Question-Answering Beyond LLMs' Memorization

Md Nayem Uddin♠ Amir Saeidi♠ Divij Handa♠ Agastya Seth♠ Tran Cao Son<sup>◇</sup> Eduardo Blanco<sup>♡</sup> Steven R. Corman<sup>▲</sup> Chitta Baral<sup>▲</sup>

 $\triangle$ Arizona State University  $\Diamond$  New Mexico State University  $\Diamond$  University of Arizona

muddin11@asu.edu

#### Abstract

This paper introduces *UnSeenTimeQA*, a novel time-sensitive question-answering (TSQA) benchmark that diverges from traditional TSQA benchmarks by avoiding factual and websearchable queries. We present a series of timesensitive event scenarios decoupled from realworld factual information. It requires large language models (LLMs) to engage in genuine temporal reasoning, disassociating from the knowledge acquired during the pre-training phase. Our evaluation of six open-source LLMs (ranging from 2B to 70B in size) and three closed-source LLMs reveal that the questions from the *UnSeenTimeQA* present substantial challenges. This indicates the models' difficulties in handling complex temporal reasoning scenarios. Additionally, we present several analyses shedding light on the models' performance in answering time-sensitive questions.

#### 1 Introduction

Time-sensitive question-answering (TSQA) involves responding to queries that require an understanding of time [\(Chen et al.,](#page-8-0) [2021;](#page-8-0) [Zhang and](#page-10-0) [Choi,](#page-10-0) [2021\)](#page-10-0). This type of question-answering is unique because it demands temporal reasoning over multiple events' timestamps, their durations, and how they are temporally related. For example, answering *"What was the weather like the day before the election?"* requires knowledge of the election date, determining the preceding day, and retrieving the historical weather data for the day.

TSQA benchmarks such as TimeQA [\(Chen](#page-8-0) [et al.,](#page-8-0) [2021\)](#page-8-0), TempReason [\(Tan et al.,](#page-9-0) [2023\)](#page-9-0), and MenatQA [\(Wei et al.,](#page-9-1) [2023\)](#page-9-1), primarily focus on answering questions targeting time-evolving facts. The questions are sourced from Wikidata [\(Vran-](#page-9-2)dečić and Krötzsch, [2014\)](#page-9-2), with a substantial portion relating to individuals' (e.g., athletes, politicians) employment history. This is not ideal for

<span id="page-0-0"></span>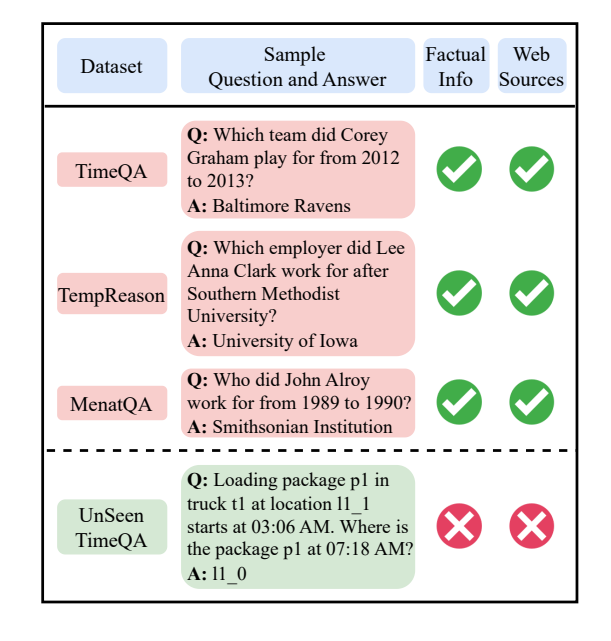

Figure 1: Examples from three time-sensitive questionanswering benchmarks (top). These questions are based on factual real-world information from Wikipedia. Additionally, the relevant information for these questions is accessible on the web. In contrast, we developed the UnSeenTimeQA benchmark (bottom), where the questions are not based on real-world factual information, and no relevant information can be found on the web.

evaluating the time-sensitive question-answering abilities of large language models (LLMs) because these models are pre-trained on vast text data, including Wikipedia articles. Figure [1](#page-0-0) shows three time-sensitive questions from existing benchmarks. All questions are grounded in real-world facts which are readily available on the web. This raises the possibility that the models may rely on memorized facts acquired during the pre-training stage [\(Geva et al.,](#page-8-1) [2023;](#page-8-1) [Mallen et al.,](#page-9-3) [2023;](#page-9-3) [Dhin](#page-8-2)[gra et al.,](#page-8-2) [2022\)](#page-8-2) rather than demonstrating temporal reasoning when answering time-sensitive questions from existing benchmarks.

In this work, we thoroughly investigate the LLMs' memorization issue in answering time-

Our benchmark is publicly available at [https://](https://github.com/nurakib/UnSeenTimeQA) [github.com/nurakib/UnSeenTimeQA](https://github.com/nurakib/UnSeenTimeQA)

sensitive questions. Our empirical analysis (Section [3\)](#page-2-0) on three benchmarks reveals LLMs tend to memorize factual information related to the entities in the existing TSQA benchmarks. To overcome this challenge, we propose a new TSQA benchmark: *UnSeenTimeQA*. Unlike existing benchmarks, our benchmark avoids factual questions grounded in the real-world, effectively preventing the models from recalling memorized knowledge. We consider representing temporal information in three different ways; 1) start and end times, 2) start times and durations, 3) only durations of the events. Our benchmark also includes time-sensitive questions that require reasoning over both serial and parallel execution of events. The inclusion of parallel event occurrences introduces a complex layer to temporal reasoning, as it requires the simultaneous consideration of multiple events and their interrelated effects. To create the new benchmark, we draw inspiration from the logistics [\(Long](#page-9-4) [et al.,](#page-9-4) [2000\)](#page-9-4) problems of the International Planning Competitions (IPC). The resulting data samples are self-contained and only require temporal reasoning to determine the correct answers. We discuss the benchmark development process in Section [4.](#page-3-0)

We evaluate six open-source and two closedsource LLMs on the new benchmark using Chainof-Thought prompting [\(Wei et al.,](#page-9-5) [2022\)](#page-9-5). The overall results show that the models lag behind in contrast to their performance on existing benchmarks. Additionally, we conduct a thorough analysis of the temporal reasoning chains generated by the LLMs, identifying common errors made by the models. Our major contributions are as follows:

- Introducing a novel TSQA benchmark, *Un-SeenTimeQA*, presenting time-sensitive scenarios that require LLMs to engage in complex temporal reasoning.
- Providing a detailed empirical analysis of recent LLMs' performance on existing TSQA benchmarks, highlighting their tendency to memorize factual information.
- Evaluating nine different LLMs using *UnSeen-TimeQA* benchmark and analyzing the LLMs' responses in different question types.

While existing TSQA benchmarks have provided a starting point, their reliance on factual information undermines effective evaluation. We believe that *UnSeenTimeQA* will serve as a crucial benchmark to evaluate the temporal reasoning capabilities of future LLMs.

## 2 Previous Work

Temporal reasoning enables NLP systems to interpret temporal sequences and relationships of events as described in textual data. Early research focused on extracting temporal information [\(Pustejovsky](#page-9-6) [et al.,](#page-9-6) [2003;](#page-9-6) [UzZaman and Allen,](#page-9-7) [2010\)](#page-9-7), determining relations [\(Ning et al.,](#page-9-8) [2017,](#page-9-8) [2020\)](#page-9-9), and ordering a list of events [\(Cassidy et al.,](#page-8-3) [2014;](#page-8-3) [Zhang](#page-9-10) [et al.,](#page-9-10) [2020;](#page-9-10) [Zhou et al.,](#page-10-1) [2022\)](#page-10-1). Time-sensitive question-answering (TSQA) connects numerical reasoning and long-term dependency within temporal contexts. Initially, TSQA benchmarks [\(Jia et al.,](#page-9-11) [2018;](#page-9-11) [Saxena et al.,](#page-9-12) [2021\)](#page-9-12) are developed using temporal knowledge bases. However, their scope remains limited to the entities within the knowledge bases. There has been a growing emphasis on LLMs' ability to reason about time due to their proficiency across other reasoning tasks [\(Huang](#page-9-13) [and Chang,](#page-9-13) [2023;](#page-9-13) [Cobbe et al.,](#page-8-4) [2021\)](#page-8-4). To evaluate this capability, researchers have introduced specific benchmarks. SituatedQA [\(Zhang and Choi,](#page-10-0) [2021\)](#page-10-0) explores how the timing questions influence the LLMs' responses. Furthermore, [Dhingra et al.](#page-8-2) [\(2022\)](#page-8-2) introduced a cloze task-based dataset to probe the LLMs' temporal understanding.

TimeQA [\(Chen et al.,](#page-8-0) [2021\)](#page-8-0) is the pioneering dataset to tackle time-sensitive questions derived from natural language. It requires significant annotation effort to align the Wikipedia knowledge base with relevant articles. The questions in TimeQA primarily require reasoning over event-time relationships. To enhance the complexity of temporal reasoning, [Tan et al.](#page-9-0) [\(2023\)](#page-9-0) introduced TempReason, a benchmark that addresses both event-time and event-event relations. Building on TimeQA, MenatQA [\(Wei et al.,](#page-9-1) [2023\)](#page-9-1) adds an additional layer by integrating counterfactual temporal factors into the TSQA benchmarks. Also, TempTabQA [\(Gupta et al.,](#page-8-5) [2023\)](#page-8-5) is devloped to benchmark time-sensitive questions from semi-structured data. Regardless of their temporal coverage, all TSQA benchmarks solely rely on real-world facts, making them highly susceptible to data contamination due to the pre-training frameworks of LLMs.

We are advancing temporal reasoning in LLMs by creating a synthetic benchmark that builds on proven methods used in evaluating logical [\(Saparov](#page-9-14) [et al.,](#page-9-14) [2024\)](#page-9-14) and mathematical reasoning [\(Srivas](#page-9-15)[tava et al.,](#page-9-15) [2024\)](#page-9-15). This new benchmark provides a controlled and data contamination-free environment to benchmark temporal reasoning.

<span id="page-2-1"></span>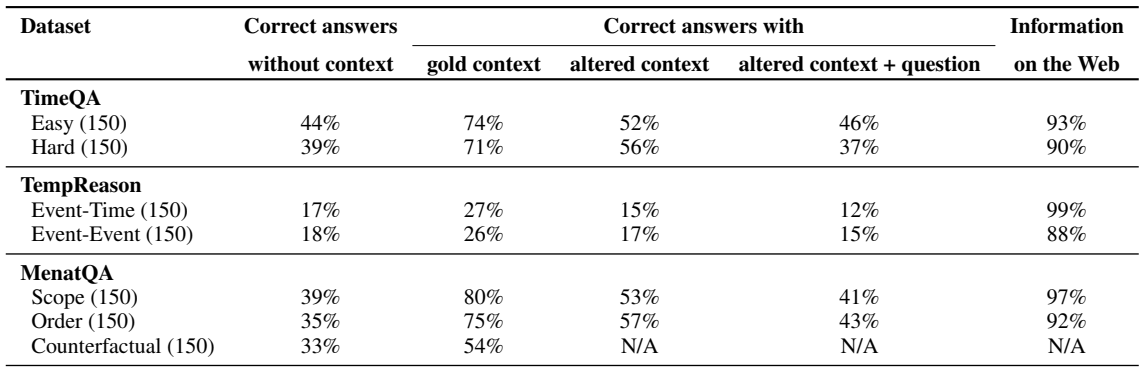

Table 1: Results with three TSQA datasets—TimeQA, TempReason, and MenatQA—under four conditions: no context, gold context, altered context, and altered context and questions. The answer accuracy of the GPT-4 model is similar to (a) answering time-sensitive questions without the gold context, (b) altering the gold contexts and the questions. This indicates a challenge for the model when questions are not grounded in real-world facts.

## <span id="page-2-0"></span>3 Do Existing TSQA Benchmarks Address Temporal Reasoning?

The temporal reasoning ability of LLMs remains a subject of skepticism, due to the limitations of existing time-sensitive question answering (TSAQ) benchmarks. The questions in these benchmarks often contain answers that may have been available to the LLMs during their pre-training phase. For instance, questions such as *"What team did Leo Messi play for in 2015?"* or *"Who was the US President in 2008?"* can be answered by recalling LLMs' memorized knowledge rather than demonstrating temporal reasoning.

To further investigate, we conducted several experiments with three TSQA benchmarks: TimeQA, TempReason, and MenatQA. The experiments aim to determine whether LLMs rely on temporal reasoning or their responses are significantly influenced by the memorization of factual information. We randomly sampled 300 questions (*150 Easy, 150 Hard*) from the TimeQA, 300 questions (*150 Event-Time, 150 Event-Event*) from TempReason, and 450 questions (*150 Scope, 150 Order, 150 Counterfactual*) from MenatQA. The experiments are divided into two major categories: *LLM Inference* and *Information Retrieval from Web.* LLM inference involves asking time-sensitive questions to an LLM. Information retrieval from the web involves humans answering the same time-sensitive question using the Google web search engine.

## 3.1 LLM Inference

In all three TSQA benchmarks, each question paired with a corresponding source document to formulate an answer. We ask time-sensitive questions along with different variations of the source documents. For all experiments involving LLM inference, we use a GPT-4 model.

Without context: Asking the time-sensitive questions without providing any source documents.

With gold context: Asking the time-sensitive questions along with the original source documents.

With altered context: Asking the time-sensitive questions with partially altered source documents. In this process, we modify the original source document by changing the gold answer. For example, consider a document that details an athlete's employment history with various teams over different time periods. If the gold answer is the name of one of the teams, we replace this with a random entity.

With altered context and question: Asking the time-sensitive questions where both the questions and the source documents have been altered. The named entity in the question is replaced throughout the source document with a new entity, and the gold answer is also modified based on previous alteration. This modification requires the model to engage in reasoning with entirely new entities and forcing it to rely solely on the modified source document to formulate answers. We replace entities by exact matches in the source documents, which may lead to inconsistencies in some samples. However, our manual analysis shows these instances are negligible (7 inconsistencies out of 100 samples).

Our experimental results in Table [1](#page-2-1) shows 18% to 44% of time-sensitive questions from the existing benchmark can be answered by a GPT-4 model without using any source document. Adding the source document in the prompt allows the model to answer more accurately. However, experiments show that by altering the context and questions, the model's performance remains nearly similar to that when answering time-sensitive questions without providing any source document. This observation leads us to conclude that the model has memorized a certain portion of time-sensitive information and utilizes this memorized knowledge to answer such questions.

## 3.2 Information Retrieval from Web

In this experiment, we employ the same data splits used for LLM inference. We engage two human annotators to identify web-based articles that precisely match the answers to the time-sensitive questions. Annotators are limited to reviewing a maximum of five articles per question.

The goal of this experiment is to evaluate how accessible the information is through conventional web searches. This helps to assess whether the data used to construct these benchmarks might have been included in the training corpus of LLMs. If annotators are able to locate this information easily in commonly available web articles, it indicates a high likelihood that the LLMs were exposed to this data during their pre-training phase.

The results from this experiment show annotators are able to find answers to 88%-98.8% of the time-sensitive questions using Google search. The high retrieval rate of correct answers highlights the widespread availability of benchmark data in publicly accessible web articles. This reveals a major limitation in existing benchmarks for time-sensitive question answering. It also underlines the necessity for new benchmarks that requires genuine temporal reasoning in time-sensitive contexts.

## <span id="page-3-0"></span>4 UnSeenTimeQA Benchmark

### 4.1 Data Source

We choose the logistics [\(Long et al.,](#page-9-4) [2000\)](#page-9-4) domain from the International Planning Competition (IPC) to develop the *UnSeenTimeQA* benchmark. The domain includes several cities, and each city has many locations. In total, there are six different events that can occur in the pre-defined environment. These events are: *load truck*, *unload truck*, *drive truck*, *load airplane*, *unload airplane*, and *fly airplane*.

The planning task involves moving packages from their initial locations to designated destinations. The plan solver must create a valid sequence of events that moves each package from its initial location to its destination. We take these valid sequences of events and add a random duration to each event to make time-sensitive scenarios. The valid plans are generated using the data generation pipeline from ActionReasoningBench [\(Handa et al.,](#page-9-16) [2024\)](#page-9-16). The events from the valid plans are translated to natural language descriptions. For instance, consider the scenario where loading a product into a truck takes place at a specific location for 30 minutes. Afterward, the truck travels to another location, taking 50 minutes. Adding time to each event helps to incorporate the time-sensitive nature of the product's location, which changes over time. Initially, the package is at the loading location, and as the truck moves, the product's location also changes with the temporal progression. Multiple templates are used to convert the events from a plan into natural language descriptions, which helps to avoid uniformity and ensure linguistic variety. We use 10 logistics planning scenarios where number of events ranging from 25 to 33.

### 4.2 Event Temporal Information

The temporal information details when events occur. Three formats are used for adding this information: Easy, Medium, and Hard.

Easy: Events are marked by the specific start and end timestamps (*e.g., 08:15 AM to 09:30 PM*). Such detailed temporal annotations facilitate straightforward interpretations of the event order.

Medium: Events are marked by a start time and duration (*e.g., 08:15 AM, 1 hour 15 minutes*). This format clearly indicates when events begin, but requires models to calculate end times, adding a layer of complexity.

Hard: Events are marked by the duration only (*e.g., 1 hour 15 minutes*). The absence of any specific indicator to events' start or end times introduces an extra layer of complexity to interpreting the events' timing. Furthermore, not mentioning specific times allows events to occur in both a sequential and parallel manner.

### 4.3 Question Types

All the questions in the *UnSeenTimeQA* are focused on asking package locations based on time. We categorised the question into three categories based on the temporal modifier in the questions.

Static-Time Questions: This type of question involve asking about the location of a package at a specific time. For example, given a list of events occurring at different times, a static-time query is: *"Where is package p0 at 10:00 PM?"*

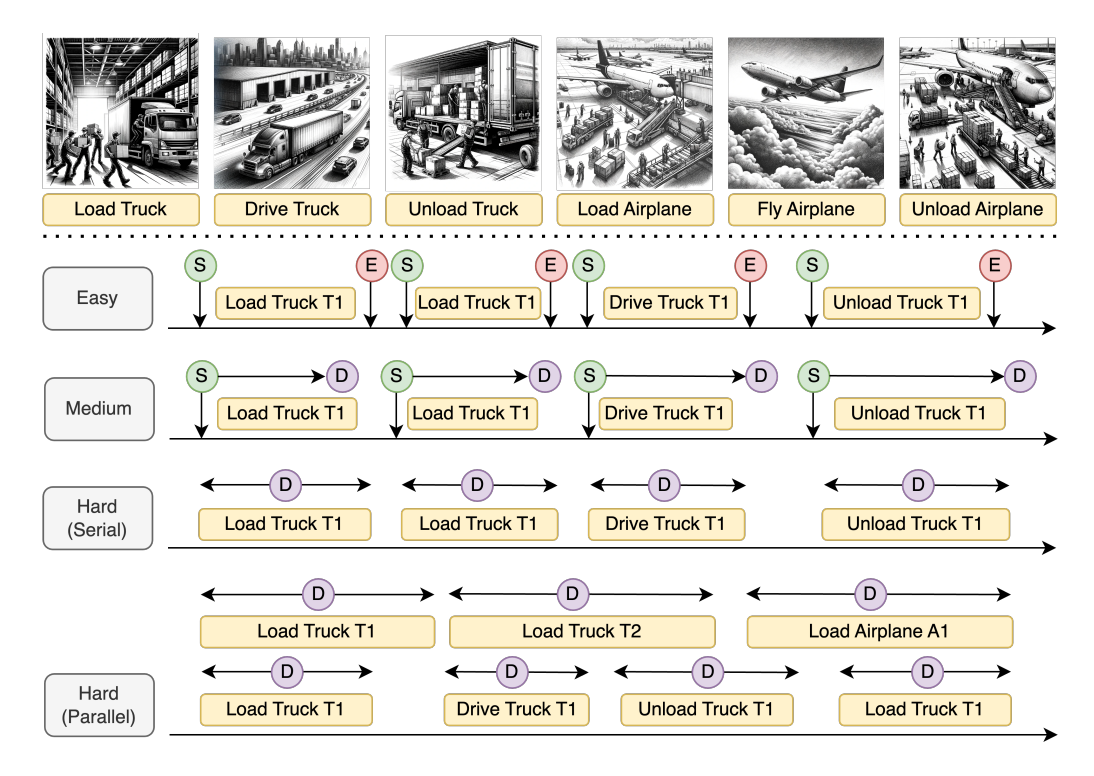

Figure 2: Different types of events (six) from the UnSeenTimeQA benchmark. The benchmark is structured into four difficulty levels: easy, medium, hard (serial), and hard (parallel).In the easy level, the start (S) and end (E) times of each event are given. The medium level includes the start time (S) and duration (D) of each event. The hard (serial) level presents only the duration (D) of events, assuming sequential occurrence. The hard (parallel) level also includes only durations (D), but events can occur simultaneously. Pictures (top), drawn by DALL-E 3.

Relative-Time Query: This type of questions involve asking about the location of a package modified by a certain temporal offset from a specified time. For example, given a list of events occurring at different times, a relative-time query is: *"Where is package p0 2 hours after 8:00 PM?"*

Hypothetical-Time Query: This type of question involves creating hypothetical scenarios by altering the time of an event in the given sequence, deviating from the provided event details. This approach forces the model to reason over a trajectory that differs from the narrated sequence of events. For example, after presenting a list of events occurring at specific times, a hypothetical-time question is: *"If driving truck t1 from location l1\_1 to location l1\_0 is delayed by 66 minutes, Where is the product p0 at 10:18 PM?"* Answering such questions requires the model to speculate on possible outcomes and the implications of timing changes on the overall event trajectory

#### 4.4 Questions and Answers Generation

We have developed an event state tracking system that hinges on the events and their respective durations. This system allows us to formulate timesensitive questions based on the states a package passes through. For example, if a product is picked up in state 1 and reaches a new location in state 3, we account for the duration between the start and end states. We select a random timestamp in between the start and end timestamp of the concluding event. This selection process ensures we can pinpoint the exact location of the package at any given timestamp, as the event state tracking system retains this information.

For generating answers, there are two scenarios to consider: if a package is in transit, the location of the package is designated as the vehicle transporting it. Alternatively, if the package is being loaded or unloaded, both the physical location and the vehicle involved in the event are deemed correct responses. This approach is based on an explicit assumption stated in the domain description of each data sample, which aids in making the questionanswering process clear and unambiguous.

We conducted several stages of quality checks. We ensured the accuracy of the answers and verified the sequence of temporal events aligned with the questions. This process was repeated until all identified issues were resolved.

### 4.5 Data Structures

Each sample in the UnSeenTimeQA benchmark follows a consistent data structure. Initially, we provide a domain description, which offers a natural explanation of the logistics problem. This description serves as a guide to inform the model about the context of the environment. Following this, we detail the objects available in the environment and their initial states. Then we have a sequence of events occurring at different timestamps followed by a time-sensitive question. Examples of each question type are listed in Appendix [A.](#page-11-0)

## 5 Experiments

## 5.1 Experimental Prompt

We conduct all our experiments using zero-shot Chain-of-Thought prompting. Each prompt features a domain description, object details, initial states, an event sequence, a question, and specific formatting instructions. These instructions define the response structure, including reasoning steps and the final answer. Refer to Appendix [B](#page-26-0) for the sample prompt.

#### 5.2 Choice of LLMs

We selected 9 LLMs for empirical analysis, including both open-source and closed-source variants. Among the open-source models, we chose Llama-3-8B-Instruct, Llama-3-70B-Instruct [\(AI@Meta,](#page-8-6) [2024\)](#page-8-6) , Gemma-2B-it, Gemma-7B-it [\(Team et al.,](#page-9-17) [2024\)](#page-9-17), Mistral-7B-Instruct-v0.3 [\(Jiang et al.,](#page-9-18) [2023\)](#page-9-18), Phi-3-small-8k-instruct [\(Abdin et al.,](#page-8-7) [2024\)](#page-8-7). Additionally, we included the closed-source GPT-4 [\(Achiam et al.,](#page-8-8) [2023\)](#page-8-8), GPT-4o and Gemini-1.0- Pro [\(Reid et al.,](#page-9-19) [2024\)](#page-9-19) models.

To conduct inferences on the open-source models, we initialize the pre-trained weights through the HuggingFace<sup>[1](#page-5-0)</sup> Transformers library. Conversely, for the GPT-4 and Gemini-1.0-Pro models, we leverage the API endpoints to perform inference. By selecting both open-source and proprietary models, characterized by diverse scales, we show a comprehensive evaluation of temporal reasoning across different models. Exact model endpoints are listed in Appendix [C.](#page-27-0)

#### 5.3 Data Statistics

Our study categorizes temporal information into three difficulty levels: Easy, Medium, and Hard, with the Hard category further divided into Serial and Parallel execution types. We devised four experimental variations: Easy (Serial), Medium (Serial), Hard (Serial), and Hard (Parallel). For each variation, we randomly selected 250 questions from a large pool of synthetically created queries. This random sampling was repeated four times to ensure robustness. We report the results across all iterations, providing both the average accuracy and standard deviation for each set. In total, our experiments encompassed 12,000 data samples, allowing for a comprehensive analysis of model performance across different types of temporal questioning.

#### 5.4 Evaluation

To evaluate the models, we split the responses generated by the models into two sections: 1) Reasoning steps, and 2) Final Answer. We note that all responses contain a final answer, as specified in the formatting instructions in prompt. We verify the model's final answer for correctness. If the correct answer is found in the response, it's considered correct; otherwise, incorrect. Accuracy is calculated based on the number of correct answers generated by the model.

#### 6 Result Analysis

Performance Drops as Difficulty Increases: As shown in Tables [2](#page-6-0) and [3,](#page-6-1) the performance of all LLMs diminishes progressively from Easy to Medium to Hard difficulty levels. The average decline in accuracy from Easy to Medium is 0.99%, with Llama-3-8B exhibiting the most significant drop. Notably, Gemma-2B, Gemma-7B, and Mistral-7B display slight performance improvements when transitioning from Easy to Medium difficulty. However, a more pronounced decline is observed across all LLMs moving from Medium to Hard difficulty, with an average accuracy reduction of 17.43%. The most substantial drops are seen in Llama-3-70B and GPT-4, each experiencing a decrease of approximately 45.5%, followed by Llama-3-8B and Gemini-1.0-Pro, which show drops of around 16%.

Performance Variation across Question Types: The performance analysis across different question types reveals that, overall, Relative-Time performs worse compared to Static-Time and Hypothetical-Time across all difficulty categories. When comparing Static-Time and Hypothetical-Time, their performances are nearly balanced, with Static-Time

<span id="page-5-0"></span><sup>&</sup>lt;sup>1</sup>[HuggingFace](https://huggingface.co/)

<span id="page-6-0"></span>

| Model          | Easy           |                |                   | <b>Medium</b>  |                |                   |
|----------------|----------------|----------------|-------------------|----------------|----------------|-------------------|
|                | Static-Time    | Relative-Time  | Hypothetical-Time | Static-Time    | Relative-Time  | Hypothetical-Time |
| Gemma-2B       | $14.6 + 1.6$   | $15.0 \pm 2.0$ | $16.1 + 2.3$      | $17.3 \pm 2.2$ | $13.5 + 2.0$   | $18.8 + 2.4$      |
| Gemma-7B       | $30.4 + 0.9$   | $23.3 + 1.7$   | $30.5 + 1.7$      | $32.9 + 1.3$   | $27.0 + 2.0$   | $31.9 + 4.3$      |
| Mistral-7B     | $33.6 + 3.6$   | $24.3 + 0.9$   | $40.0 + 1.6$      | $36.6 + 3.0$   | $25.7 + 2.9$   | $41.6 + 1.0$      |
| $Phi3-7B$      | $41.3 \pm 4.5$ | $37.2 + 0.6$   | $40.3 + 3.3$      | $36.5 + 2.2$   | $33.8 \pm 2.1$ | $39.2 \pm 1.3$    |
| Llama-3-8B     | $63.2 + 4.7$   | $39.5 + 2.4$   | $50.3 + 3.4$      | $62.3 + 3.0$   | $33.9 + 1.7$   | $39.2 + 1.3$      |
| Llama-3-70 $B$ | $95.9 + 1.3$   | $78.2 + 3.1$   | $86.2 + 2.0$      | $95.8 + 1.3$   | $76.4 + 0.7$   | $85.2 + 2.1$      |
| Gemini-1.0-Pro | $62.5 + 2.7$   | $34.1 + 3.1$   | $51.4 + 1.9$      | $59.2 + 3.0$   | $30.9 + 2.4$   | $50.3 + 2.0$      |
| $GPT-4$        | $97.0 + 0.5$   | $90.3 + 1.3$   | $90.4 + 1.7$      | $96.2 + 1.2$   | $86.9 + 1.6$   | $87.6 + 1.1$      |
| $GPT-40$       | $93.2 + 1.3$   | $92.8 + 1.7$   | $91.5 \pm 1.8$    | $93.8 \pm 0.8$ | $95.9 + 1.7$   | $90.4 \pm 1.0$    |

Table 2: Results on the easy and medium splits from the UnSeenTimeQA dataset. We report the average accuracy and standard deviation across four experimental runs, each using a random sample of 250 questions per question type. Both Llama-3-70B and GPT4 models show comparable results on these splits, demonstrating effective handling of time-sensitive questions. Other models with 7B parameters exhibit difficulties in accurately answering even simple time-sensitive questions.

<span id="page-6-1"></span>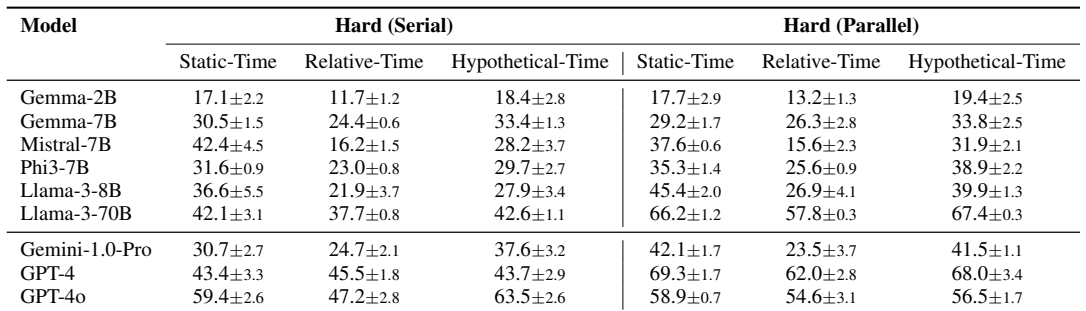

Table 3: Results on the hard splits from the UnSeenTimeQA dataset. We consider both serial and parallel event execution for hard data split. We report the average accuracy and standard deviation across four experimental runs, each using a random sample of 250 questions per question type. Both Llama-3-70B and GPT4 models show comparable results on the hard split. Overall the models show better performance on parallel scenarios than serial event execution scenarios.

outperforming in 15 instances and Hypothetical-Time in 13. Notably, Gemma-2B (for Easy questions) and GPT-4 (for Hard questions) exhibit deviations from this trend, but these variations fall within the margin of error.

Top-Performing Models: Llama-3-70B, GPT-4, and GPT-4o: Among the evaluated models, GPT-4o exhibits the highest overall performance with an average accuracy of 74.8%, followed by GPT-4 at 73.35%, and Llama-3-70B at 69.32%. Notably, GPT-4 surpasses GPT-4o in handling tasks of Hard (Parallel) difficulty, whereas GPT-4o demonstrates superior performance in Hard (Serial) tasks.

Comparison of Hard (Serial) and Hard (Parallel) Tasks: Parallel tasks, which require the simultaneous execution of multiple actions, generally present increased complexity for human problem solvers. However, our results indicates that LLMs find parallel tasks easier than serial tasks. We hypothesize that this is due to the LLMs' proficiency in identifying parallel actions coupled with their relative weakness in numerical reasoning. Since calculating time durations for parallel tasks involves less numerical complexity, this could account for the improved performance on Hard (Parallel) tasks. This trend is observed across most LLMs, with the notable exception of GPT-4o, which shows a slight decline in performance on hard parallel tasks compared to hard serial tasks.

Performance Decreases with Increasing Depths: We computed the accuracy at each depth level present in the dataset, where depth refers to the number of actions taken from the initial action listed in the question to the final action inquired about. Figure [3](#page-7-0) illustrates the variation in accuracy with increasing depth. Our analysis focuses on the best-performing LLM, GPT-4o, specifically within the Hard (Serial) and Hard (Parallel) subsections of our dataset. We exclude other difficulty levels as their high accuracy obscures significant patterns. Despite some fluctuations, the overall trend indicates a decrease in accuracy as depth increases.

<span id="page-7-0"></span>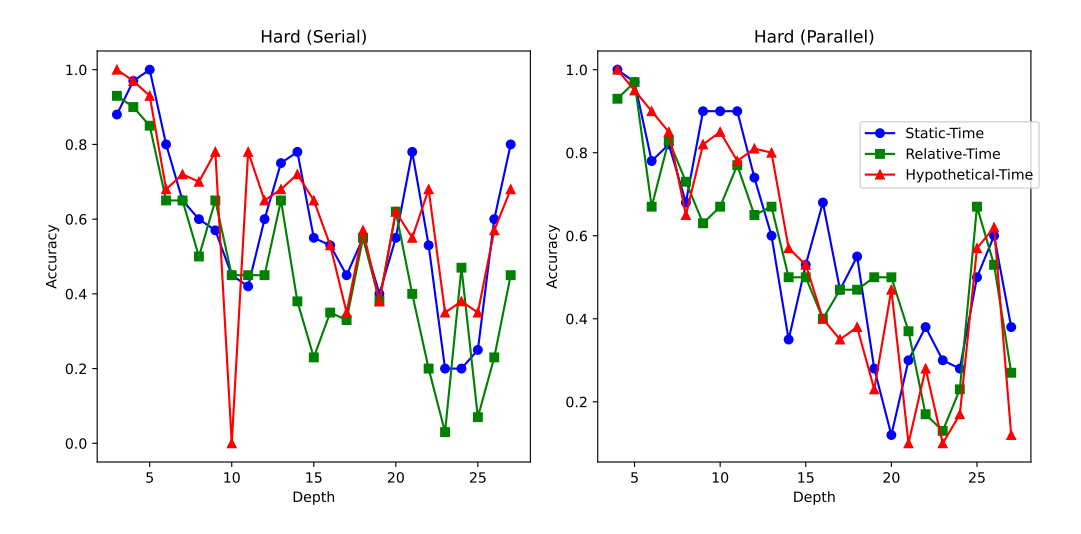

Figure 3: The left plot shows the accuracy trends of GPT-4o on Hard (Serial) tasks, while the right plot shows for Hard (Parallel) tasks, with the depth ranging from 3 to 27. In both cases, accuracy decreases with increasing depth.

<span id="page-7-1"></span>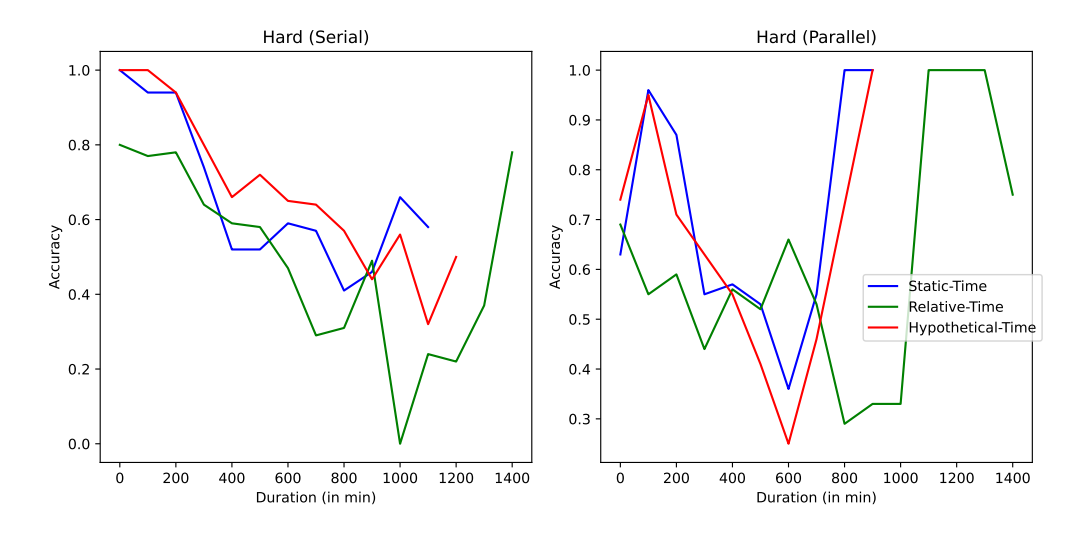

Figure 4: The left plot shows the accuracy trends of GPT-4o on Hard (Serial) tasks, while the right plot shows for Hard (Parallel) tasks, with the duration ranging from 0 to 1400 minutes. The accuracy for serial data decreases with increasing duration, while accuracy on parallel data first decreases, then increases.

Impact of Duration on Performance We analyzed accuracy as a function of the time interval between the initial action specified in the question and the final action inquired about, with durations measured in minutes, ranging from 0 to 1400 minutes. Figure [4](#page-7-1) illustrates the performance of GPT-4o across two difficulty levels: Hard (Serial) and Hard (Parallel). For the Serial data, a clear trend of decreasing accuracy with increasing duration is observed, with an improvement observed near the end for Relative-Time question type. Interestingly, for the Parallel data, accuracy initially decreases but then shows a sharp increase at approximately 600 minutes (the 10-hour mark).

#### 7 Conclusion

In this work, we introduced *UnSeenTimeQA*, a novel benchmark designed to assess the temporal reasoning capabilities of LLMs. Unlike existing time-sensitive question-answering (TSQA) benchmarks, *UnSeenTimeQA* eliminates the reliance on real-world factual data. Our findings highlight a critical shortcoming in current LLMs: their dependence on pre-trained data for answering TSQA. By focusing on synthetic, controlled data environments, we ensure that answers cannot be prelearned or leaked to the LLM. This approach allows us to more accurately measure LLMs ability to reason about time-sensitive information in a manner that reflects real-world reasoning demands.

# Limitations

This work presented in this paper has several limitations:

- We have introduced a novel TSQA benchmark focusing on durations within a 24-hour range. While this focus offers a controlled environment for assessment, it does recognize the limitation of not encompassing longer temporal intervals that extend beyond a single day. We anticipate that it will inspire other researchers to expand on more time-sensitive scenarios. Thus, we acknowledge this limitation with a positive outlook, considering it an opportunity for future advancements in the field.
- The UnSeenTimeOA benchmark employs a template-based approach for event description generation which often risks predictability and limited variability. We addressed these concerns by using a mixture of templates. This strategy ensures that the generated text remains diverse and avoids a repetitive or monotonous appearance.
- Our benchmark currently includes timesensitive questions for which we expect answers. To enhance the depth and challenge of our work, incorporating unanswerable timesensitive questions could significantly improve the benchmark. We also reserve this for future work.
- Our experiments were conducted in a zeroshot manner to emphasize the model's performance in its simplest form. It could be argued that incorporating a few-shot variation might lead to better—or less likely, worse—results. However, our goal was not necessarily to enhance performance but to focus on what the model can achieve without any supervision.

## Ethical Considerations

The authors state that this work is in accordance with the ACL Code of Ethics and does not raise ethical issues. The misleading keywords do not encompass any content that is hateful or biased towards any race, gender, or ethnicity. AI assistants, specifically Grammarly and ChatGPT, were utilized to correct grammatical errors and restructure sentences.

### Acknowledgments

This research was supported by a grant from the U.S. Office of Naval Research (N00014-221-2596). We also thank Research Computing (RC) at Arizona State University (ASU) and Microsoft Azure AI for providing compute resources for experiments.

#### References

- <span id="page-8-7"></span>Marah Abdin, Sam Ade Jacobs, Ammar Ahmad Awan, Jyoti Aneja, Ahmed Awadallah, Hany Awadalla, Nguyen Bach, Amit Bahree, Arash Bakhtiari, Harkirat Behl, et al. 2024. Phi-3 technical report: A highly capable language model locally on your phone. *arXiv preprint arXiv:2404.14219*.
- <span id="page-8-8"></span>Josh Achiam, Steven Adler, Sandhini Agarwal, Lama Ahmad, Ilge Akkaya, Florencia Leoni Aleman, Diogo Almeida, Janko Altenschmidt, Sam Altman, Shyamal Anadkat, et al. 2023. Gpt-4 technical report. *arXiv preprint arXiv:2303.08774*.

<span id="page-8-6"></span>AI@Meta. 2024. [Llama 3 model card.](https://github.com/meta-llama/llama3/blob/main/MODEL_CARD.md)

- <span id="page-8-3"></span>Taylor Cassidy, Bill McDowell, Nathanael Chambers, and Steven Bethard. 2014. [An annotation framework](https://doi.org/10.3115/v1/P14-2082) [for dense event ordering.](https://doi.org/10.3115/v1/P14-2082) In *Proceedings of the 52nd Annual Meeting of the Association for Computational Linguistics (Volume 2: Short Papers)*, pages 501–506, Baltimore, Maryland. Association for Computational Linguistics.
- <span id="page-8-0"></span>Wenhu Chen, Xinyi Wang, and William Yang Wang. 2021. [A dataset for answering time-sensitive ques](https://api.semanticscholar.org/CorpusID:237048095)[tions.](https://api.semanticscholar.org/CorpusID:237048095) *ArXiv*, abs/2108.06314.
- <span id="page-8-4"></span>Karl Cobbe, Vineet Kosaraju, Mohammad Bavarian, Mark Chen, Heewoo Jun, Lukasz Kaiser, Matthias Plappert, Jerry Tworek, Jacob Hilton, Reiichiro Nakano, Christopher Hesse, and John Schulman. 2021. Training verifiers to solve math word problems. *arXiv preprint arXiv:2110.14168*.
- <span id="page-8-2"></span>Bhuwan Dhingra, Jeremy R. Cole, Julian Martin Eisenschlos, Daniel Gillick, Jacob Eisenstein, and William W. Cohen. 2022. [Time-aware language mod](https://doi.org/10.1162/tacl_a_00459)[els as temporal knowledge bases.](https://doi.org/10.1162/tacl_a_00459) *Transactions of the Association for Computational Linguistics*, 10:257– 273.
- <span id="page-8-1"></span>Mor Geva, Jasmijn Bastings, Katja Filippova, and Amir Globerson. 2023. [Dissecting recall of factual associa](https://doi.org/10.18653/v1/2023.emnlp-main.751)[tions in auto-regressive language models.](https://doi.org/10.18653/v1/2023.emnlp-main.751) In *Proceedings of the 2023 Conference on Empirical Methods in Natural Language Processing*, pages 12216–12235, Singapore. Association for Computational Linguistics.
- <span id="page-8-5"></span>Vivek Gupta, Pranshu Kandoi, Mahek Vora, Shuo Zhang, Yujie He, Ridho Reinanda, and Vivek Srikumar. 2023. [TempTabQA: Temporal question answer](https://doi.org/10.18653/v1/2023.emnlp-main.149)[ing for semi-structured tables.](https://doi.org/10.18653/v1/2023.emnlp-main.149) In *Proceedings of the 2023 Conference on Empirical Methods in Natural Language Processing*, pages 2431–2453, Singapore. Association for Computational Linguistics.
- <span id="page-9-16"></span>Divij Handa, Pavel Dolin, Shrinidhi Kumbhar, Chitta Baral, and Tran Cao Son. 2024. Actionreasoningbench: Reasoning about actions with and without ramification constraints. *arXiv preprint arXiv:2406.04046*.
- <span id="page-9-13"></span>Jie Huang and Kevin Chen-Chuan Chang. 2023. [To](https://doi.org/10.18653/v1/2023.findings-acl.67)[wards reasoning in large language models: A survey.](https://doi.org/10.18653/v1/2023.findings-acl.67) In *Findings of the Association for Computational Linguistics: ACL 2023*, pages 1049–1065, Toronto, Canada. Association for Computational Linguistics.
- <span id="page-9-11"></span>Zhen Jia, Abdalghani Abujabal, Rishiraj Saha Roy, Jannik Strötgen, and Gerhard Weikum. 2018. Tequila: Temporal question answering over knowledge bases. In *Proceedings of the 27th ACM international conference on information and knowledge management*, pages 1807–1810.
- <span id="page-9-18"></span>Albert Q Jiang, Alexandre Sablayrolles, Arthur Mensch, Chris Bamford, Devendra Singh Chaplot, Diego de las Casas, Florian Bressand, Gianna Lengyel, Guillaume Lample, Lucile Saulnier, et al. 2023. Mistral 7b. *arXiv preprint arXiv:2310.06825*.
- <span id="page-9-4"></span>Derek Long, Henry Kautz, Bart Selman, Blai Bonet, Hector Geffner, Jana Koehler, Michael Brenner, Jörg Hoffmann, Frank Rittinger, Corin R Anderson, et al. 2000. The aips-98 planning competition. *AI magazine*, 21(2):13–13.
- <span id="page-9-3"></span>Alex Mallen, Akari Asai, Victor Zhong, Rajarshi Das, Daniel Khashabi, and Hannaneh Hajishirzi. 2023. [When not to trust language models: Investigating](https://doi.org/10.18653/v1/2023.acl-long.546) [effectiveness of parametric and non-parametric mem](https://doi.org/10.18653/v1/2023.acl-long.546)[ories.](https://doi.org/10.18653/v1/2023.acl-long.546) In *Proceedings of the 61st Annual Meeting of the Association for Computational Linguistics (Volume 1: Long Papers)*, pages 9802–9822, Toronto, Canada. Association for Computational Linguistics.
- <span id="page-9-8"></span>Qiang Ning, Zhili Feng, and Dan Roth. 2017. [A struc](https://doi.org/10.18653/v1/D17-1108)[tured learning approach to temporal relation extrac](https://doi.org/10.18653/v1/D17-1108)[tion.](https://doi.org/10.18653/v1/D17-1108) In *Proceedings of the 2017 Conference on Empirical Methods in Natural Language Processing*, pages 1027–1037, Copenhagen, Denmark. Association for Computational Linguistics.
- <span id="page-9-9"></span>Qiang Ning, Hao Wu, Rujun Han, Nanyun Peng, Matt Gardner, and Dan Roth. 2020. [TORQUE: A reading](https://doi.org/10.18653/v1/2020.emnlp-main.88) [comprehension dataset of temporal ordering ques](https://doi.org/10.18653/v1/2020.emnlp-main.88)[tions.](https://doi.org/10.18653/v1/2020.emnlp-main.88) In *Proceedings of the 2020 Conference on Empirical Methods in Natural Language Processing (EMNLP)*, pages 1158–1172, Online. Association for Computational Linguistics.
- <span id="page-9-6"></span>James Pustejovsky, Patrick Hanks, Roser Sauri, Andrew See, Robert Gaizauskas, Andrea Setzer, Dragomir Radev, Beth Sundheim, David Day, Lisa Ferro, et al. 2003. The timebank corpus. In *Corpus linguistics*, volume 2003, page 40. Lancaster, UK.
- <span id="page-9-19"></span>Machel Reid, Nikolay Savinov, Denis Teplyashin, Dmitry Lepikhin, Timothy Lillicrap, Jean-baptiste Alayrac, Radu Soricut, Angeliki Lazaridou, Orhan Firat, Julian Schrittwieser, et al. 2024. Gemini 1.5: Unlocking multimodal understanding across millions of tokens of context. *arXiv preprint arXiv:2403.05530*.
- <span id="page-9-14"></span>Abulhair Saparov, Richard Yuanzhe Pang, Vishakh Padmakumar, Nitish Joshi, Mehran Kazemi, Najoung Kim, and He He. 2024. Testing the general deductive reasoning capacity of large language models using ood examples. *Advances in Neural Information Processing Systems*, 36.
- <span id="page-9-12"></span>Apoorv Saxena, Soumen Chakrabarti, and Partha Talukdar. 2021. [Question answering over temporal knowl](https://doi.org/10.18653/v1/2021.acl-long.520)[edge graphs.](https://doi.org/10.18653/v1/2021.acl-long.520) In *Proceedings of the 59th Annual Meeting of the Association for Computational Linguistics and the 11th International Joint Conference on Natural Language Processing (Volume 1: Long Papers)*, pages 6663–6676, Online. Association for Computational Linguistics.
- <span id="page-9-15"></span>Saurabh Srivastava, Annarose M B, Anto P V au2, Shashank Menon, Ajay Sukumar, Adwaith Samod T, Alan Philipose, Stevin Prince, and Sooraj Thomas. 2024. [Functional benchmarks for robust evaluation](http://arxiv.org/abs/2402.19450) [of reasoning performance, and the reasoning gap.](http://arxiv.org/abs/2402.19450)
- <span id="page-9-0"></span>Qingyu Tan, Hwee Tou Ng, and Lidong Bing. 2023. [Towards benchmarking and improving the temporal](https://doi.org/10.18653/v1/2023.acl-long.828) [reasoning capability of large language models.](https://doi.org/10.18653/v1/2023.acl-long.828) In *Proceedings of the 61st Annual Meeting of the Association for Computational Linguistics (Volume 1: Long Papers)*, pages 14820–14835, Toronto, Canada. Association for Computational Linguistics.
- <span id="page-9-17"></span>Gemma Team, Thomas Mesnard, Cassidy Hardin, Robert Dadashi, Surya Bhupatiraju, Shreya Pathak, Laurent Sifre, Morgane Rivière, Mihir Sanjay Kale, Juliette Love, et al. 2024. Gemma: Open models based on gemini research and technology. *arXiv preprint arXiv:2403.08295*.
- <span id="page-9-7"></span>Naushad UzZaman and James Allen. 2010. [TRIPS and](https://aclanthology.org/S10-1062) [TRIOS system for TempEval-2: Extracting temporal](https://aclanthology.org/S10-1062) [information from text.](https://aclanthology.org/S10-1062) In *Proceedings of the 5th International Workshop on Semantic Evaluation*, pages 276–283, Uppsala, Sweden. Association for Computational Linguistics.
- <span id="page-9-2"></span>Denny Vrandečić and Markus Krötzsch. 2014. Wikidata: a free collaborative knowledgebase. *Communications of the ACM*, 57(10):78–85.
- <span id="page-9-5"></span>Jason Wei, Xuezhi Wang, Dale Schuurmans, Maarten Bosma, Fei Xia, Ed Chi, Quoc V Le, Denny Zhou, et al. 2022. Chain-of-thought prompting elicits reasoning in large language models. *Advances in neural information processing systems*, 35:24824–24837.
- <span id="page-9-1"></span>Yifan Wei, Yisong Su, Huanhuan Ma, Xiaoyan Yu, Fangyu Lei, Yuanzhe Zhang, Jun Zhao, and Kang Liu. 2023. [MenatQA: A new dataset for testing the](https://doi.org/10.18653/v1/2023.findings-emnlp.100) [temporal comprehension and reasoning abilities of](https://doi.org/10.18653/v1/2023.findings-emnlp.100) [large language models.](https://doi.org/10.18653/v1/2023.findings-emnlp.100) In *Findings of the Association for Computational Linguistics: EMNLP 2023*, pages 1434–1447, Singapore. Association for Computational Linguistics.
- <span id="page-9-10"></span>Li Zhang, Qing Lyu, and Chris Callison-Burch. 2020. [Reasoning about goals, steps, and temporal ordering](https://doi.org/10.18653/v1/2020.emnlp-main.374)

[with WikiHow.](https://doi.org/10.18653/v1/2020.emnlp-main.374) In *Proceedings of the 2020 Conference on Empirical Methods in Natural Language Processing (EMNLP)*, pages 4630–4639, Online. Association for Computational Linguistics.

- <span id="page-10-0"></span>Michael Zhang and Eunsol Choi. 2021. [SituatedQA: In](https://doi.org/10.18653/v1/2021.emnlp-main.586)[corporating extra-linguistic contexts into QA.](https://doi.org/10.18653/v1/2021.emnlp-main.586) In *Proceedings of the 2021 Conference on Empirical Methods in Natural Language Processing*, pages 7371– 7387, Online and Punta Cana, Dominican Republic. Association for Computational Linguistics.
- <span id="page-10-1"></span>Bo Zhou, Yubo Chen, Kang Liu, Jun Zhao, Jiexin Xu, Xiaojian Jiang, and Qiuxia Li. 2022. [Generating](https://aclanthology.org/2022.coling-1.162) [temporally-ordered event sequences via event op](https://aclanthology.org/2022.coling-1.162)[timal transport.](https://aclanthology.org/2022.coling-1.162) In *Proceedings of the 29th International Conference on Computational Linguistics*, pages 1875–1884, Gyeongju, Republic of Korea. International Committee on Computational Linguistics.

# Appendix

# <span id="page-11-0"></span>A Examples Questions

# A.1 Easy - Static Time

# Example Sample

## [Domain Description]

Loading a package in a truck is possible if the package and the truck are in the same location. During the loading truck event, the package location can be either at the loading location or inside the truck. Loading a package in an airplane is possible if the package and the airplane are in the same location. During the loading airplane event, the package location can be either at the loading location or inside the airplane. Unloading a package from a truck is possible if the package and the truck are in the same location. During the unloading truck event, the package location can be either at the unloading location or inside the truck. Unloading a package from an airplane is possible if the package and the airplane are in the same location. During the unloading airplane event, the package location can be either at the unloading location or inside the airplane. Driving a truck is possible only if the source and destination locations are in the same city. During the driving event, the package location is in the truck. Flying an airplane is possible only if the source and destination locations are in different cities. During the flying event, the package location is in the airplane. Loading and unloading events for any trucks or airplanes, are performed one package at a time.

## [Objects Description]

There are 2 cities, c0 and c1. There are 4 locations,  $10\_1$ ,  $11\_1$ ,  $11\_0$ , and  $10\_0$ . Locations  $10\_1$  and l0\_0 are in city c0. Locations l1\_1 and l1\_0 are in city c1. There are 2 airports. The location of the airports are l1\_0 and l0\_0. There are 1 airplanes, a0. There are 2 trucks, t1 and t0. There are 4 packages, p0, p3, p1, and p2.

## [Initial States Description]

Package p1 is at the location l1\_1. Package p2 is at the location l1\_1. Package p3 is at the location l0\_0. Airplane a0 is at the location l0\_0. Truck t1 is at the location l1\_1. Package p0 is at the location  $10$ <sup>1</sup>. Truck t0 is at the location  $10$ <sup>1</sup>.

# [Events]

Given the initial states, the following events occur:

From 09:15 PM to 09:46 PM package p2 loaded into truck t1 at location l1\_1. At location l1\_1, package p1 is loaded into truck t1 starting at 09:49 PM and finishing at 10:29 PM. From location l1\_1, truck t1 moves to location l1\_0 starting at 10:34 PM and finishing at 11:13 PM. Package p2 is unloaded from truck t1 from 11:17 PM to 12:10 AM at location l1\_0. At location l1\_0, package p1 is unloaded from truck t1 starting at 12:12 AM and finishing at 01:30 AM. Driving truck t0 from location l0\_1 to location l0\_0 starts at 01:32 AM and ends at 02:19 AM. Loading package p3 into airplane a0 at location l0\_0 starts at 02:24 AM and ends at 02:59 AM. From 03:04 AM to 03:10 AM airplane a0 transits from location  $10\degree$  to location  $11\degree$  0. Package p3 is unloaded from airplane a0 from 03:17 AM to 05:15 AM at location l1\_0. From 05:22 AM to 07:08 AM package p3 loaded into truck t1 at location l1\_0. From location l1\_0, truck t1 moves to location l1\_1 starting at 07:15 AM and finishing at 07:31 AM. Package p3 is unloaded from truck t1 from 07:33 AM to 09:35 AM at location l1\_1. Package p2 is loaded into airplane a0 from 09:39 AM to 10:05 AM at location l1\_0. From 10:12 AM to 12:04 PM package p1 loaded into airplane a0 at location l1\_0. From location l1\_0, airplane a0 transits to location l0\_0 starting at 12:09 PM and finishing at 02:28 PM. Unloading package p2 from airplane a0 at location  $10\degree$  0 starts at

02:31 PM and ends at 04:49 PM. Package p1 is unloaded from airplane a0 from 04:55 PM to 05:34 PM at location l0\_0. Package p1 is loaded into truck t0 from 05:41 PM to 06:12 PM at location  $10\_0$ . From location  $10\_0$ , truck t0 moves to location  $10\_1$  starting at 06:18 PM and finishing at 07:08 PM. From 07:12 PM to 07:15 PM package p1 is unloaded from truck t0 at location l0\_1.

## [Ouestion]

Where is the product p1 at 01:11 AM?

Answers: ["l1\_0", "t1"]

### A.2 Easy - Relative Time

## Example Sample

### [Domain Description]

Loading a package in a truck is possible if the package and the truck are in the same location. During the loading truck event, the package location can be either at the loading location or inside the truck. Loading a package in an airplane is possible if the package and the airplane are in the same location. During the loading airplane event, the package location can be either at the loading location or inside the airplane. Unloading a package from a truck is possible if the package and the truck are in the same location. During the unloading truck event, the package location can be either at the unloading location or inside the truck. Unloading a package from an airplane is possible if the package and the airplane are in the same location. During the unloading airplane event, the package location can be either at the unloading location or inside the airplane. Driving a truck is possible only if the source and destination locations are in the same city. During the driving event, the package location is in the truck. Flying an airplane is possible only if the source and destination locations are in different cities. During the flying event, the package location is in the airplane. Loading and unloading events for any trucks or airplanes, are performed one package at a time.

### [Objects Description]

There are 2 cities, c0 and c1. There are 4 locations,  $10 \quad 1$ ,  $11 \quad 1$ ,  $11 \quad 0$ , and  $10 \quad 0$ . Locations  $10 \quad 1$  and l0\_0 are in city c0. Locations l1\_1 and l1\_0 are in city c1. There are 2 airports. The location of the airports are l1\_0 and l0\_0. There are 1 airplanes, a0. There are 2 trucks, t1 and t0. There are 4 packages, p0, p3, p1, and p2.

### [Initial States Description]

Package p3 is at the location l1\_2. Package p0 is at the location l0\_3. Airplane a1 is at the location l0\_0. Package p1 is at the location l0\_1. Truck t0 is at the location l0\_2. Package p2 is at the location 11\_2. Airplane a0 is at the location 11\_0. Truck t1 is at the location 11\_3.

## [Events]

Given the initial states, the following events occur:

Truck t1 operates from location l1\_3 to location l1\_2 from 07:37 PM to 08:37 PM. Loading package p3 into truck t1 at location l1\_2 starts at 08:40 PM and ends at 10:31 PM. Loading package p2 into truck t1 at location l1\_2 starts at 10:37 PM and ends at 11:48 PM. Truck t1 operates from location  $11_2$  to location  $11_0$  from 11:50 PM to 01:08 AM. At location  $11_0$ , package p3 is unloaded from truck t1 starting at 01:11 AM and finishing at 02:23 AM. From 02:30 AM to 02:53 AM package  $p2$  is unloaded from truck t1 at location 11 0. Driving truck t0 from location l0\_2 to location l0\_0 starts at 02:58 AM and ends at 04:32 AM. From 04:35 AM to 05:08 AM package p3 loaded into airplane a0 at location 11\_0. Package p2 is loaded into airplane a0

from 05:12 AM to 06:50 AM at location l1\_0. From location l1\_0, airplane a0 transits to location l0\_0 starting at 06:56 AM and finishing at 07:25 AM. From 07:29 AM to 07:48 AM package p3 is unloaded from airplane a0 at location l0\_0. From 07:55 AM to 08:18 AM package p3 loaded into truck t0 at location l0\_0. At location l0\_0, package p2 is unloaded from airplane a0 starting at 08:21 AM and finishing at 08:26 AM. From 08:30 AM to 10:10 AM package p2 loaded into truck t0 at location l0\_0. Driving truck t0 from location l0\_0 to location l0\_1 starts at 10:16 AM and ends at 11:24 AM. From 11:29 AM to 12:46 PM package p1 loaded into truck t0 at location 10\_1. From location l0\_1, truck t0 moves to location l0\_2 starting at 12:50 PM and finishing at 02:23 PM. Package p3 is unloaded from truck t0 from 02:30 PM to 03:38 PM at location 10 2. Package p1 is unloaded from truck t0 from 03:43 PM to 03:48 PM at location l0\_2. From 03:52 PM to 05:03 PM truck t0 transports from location l0\_2 to location l0\_3. From 05:08 PM to 05:43 PM package p2 unloaded from truck t0 at location l0\_3.

# [Question]

Where is the product p2 5 hours before 07:39 AM?

Answers: ["l1\_0", "t1"]

## A.3 Easy - Hypothetical Time

## Example Sample

### [Domain Description]

Loading a package in a truck is possible if the package and the truck are in the same location. During the loading truck event, the package location can be either at the loading location or inside the truck. Loading a package in an airplane is possible if the package and the airplane are in the same location. During the loading airplane event, the package location can be either at the loading location or inside the airplane. Unloading a package from a truck is possible if the package and the truck are in the same location. During the unloading truck event, the package location can be either at the unloading location or inside the truck. Unloading a package from an airplane is possible if the package and the airplane are in the same location. During the unloading airplane event, the package location can be either at the unloading location or inside the airplane. Driving a truck is possible only if the source and destination locations are in the same city. During the driving event, the package location is in the truck. Flying an airplane is possible only if the source and destination locations are in different cities. During the flying event, the package location is in the airplane. Loading and unloading events for any trucks or airplanes, are performed one package at a time.

## [Objects Description]

There are 2 cities, c0 and c1. There are 4 locations, 10\_1, 11\_1, 11\_0, and 10\_0. Locations 10\_1 and l0\_0 are in city c0. Locations l1\_1 and l1\_0 are in city c1. There are 2 airports. The location of the airports are l1\_0 and l0\_0. There are 1 airplanes, a0. There are 2 trucks, t1 and t0. There are 4 packages, p0, p3, p1, and p2.

## [Initial States Description]

Airplane a1 is at the location l1\_0. Truck t1 is at the location l1\_1. Package p1 is at the location l1\_0. Package p3 is at the location l0\_0. Airplane a0 is at the location l1\_0. Package p2 is at the location 11\_1. Package p0 is at the location 11\_1. Truck t0 is at the location 10\_1.

## [Events]

Given the initial states, the following events occur:

Package p2 is loaded into truck t1 from 07:57 AM to 08:53 AM at location l1\_1. From 08:58 AM to 09:01 AM package p0 loaded into truck t1 at location  $11$ <sub>-1</sub>. Truck t1 operates from location l1\_1 to location l1\_0 from 09:05 AM to 09:54 AM. Package p2 is unloaded from truck t1 from 09:57 AM to 11:15 AM at location l1\_0. From 11:20 AM to 12:57 PM package p0 is unloaded from truck t1 at location l1\_0. From location l0\_1, truck t0 moves to location l0\_0 starting at 01:01 PM and finishing at 01:36 PM. Loading package p2 into airplane a1 at location l1\_0 starts at 01:42 PM and ends at 01:44 PM. From 01:49 PM to 03:13 PM package p1 loaded into airplane a1 at location l1\_0.", Package p0 is loaded into airplane a1 from 03:17 PM to 05:12 PM at location 11\_0.", Flying airplane a1 from location 11\_0 to location 10\_0 starts at 05:17 PM and ends at 06:50 PM. Loading package p3 into airplane a1 at location 10  $\sigma$ starts at 06:56 PM and ends at 07:01 PM. Unloading package p2 from airplane a1 at location l0\_0 starts at 07:03 PM and ends at 07:45 PM. Loading package p2 into truck t0 at location l0\_0 starts at 07:47 PM and ends at 09:09 PM. At location l0\_0, package p1 is unloaded from airplane a1 starting at 09:16 PM and finishing at 10:49 PM. Loading package p1 into truck t0 at location l0\_0 starts at 10:54 PM and ends at 11:35 PM. Truck t0 operates from location l0\_0 to location l0\_1 from 11:42 PM to 12:37 AM. From 12:44 AM to 12:47 AM package p2 is unloaded from truck t0 at location l0\_1. At location l0\_1, package p1 is unloaded from truck t0 starting at 12:54 AM and finishing at 01:13 AM. Unloading package p0 from airplane a1 at location l0\_0 starts at 01:16 AM and ends at 01:57 AM. From 02:02 AM to 03:05 AM airplane a1 transits from location  $10_0$  to location  $11_0$ . From 03:09 AM to 03:39 AM package p3 is unloaded from airplane a1 at location l1\_0. From 03:46 AM to 04:00 AM package p3 loaded into truck t1 at location l1\_0. Truck t1 operates from location l1\_0 to location l1\_1 from 04:07 AM to 05:47 AM. From 05:49 AM to 06:24 AM package p3 unloaded from truck t1 at location  $11\_1$ .

# [Question]

If driving truck t1 from location l1\_1 to location l1\_0 is expedited by 48 minutes, Where is the product p2 at 09:32 AM?

Answers: ["l1\_0", "t1"]

# A.4 Medium - Static Time

# Example Sample

## [Domain Description]

Loading a package in a truck is possible if the package and the truck are in the same location. During the loading truck event, the package location can be either at the loading location or inside the truck. Loading a package in an airplane is possible if the package and the airplane are in the same location. During the loading airplane event, the package location can be either at the loading location or inside the airplane. Unloading a package from a truck is possible if the package and the truck are in the same location. During the unloading truck event, the package location can be either at the unloading location or inside the truck. Unloading a package from an airplane is possible if the package and the airplane are in the same location. During the unloading airplane event, the package location can be either at the unloading location or inside the airplane. Driving a truck is possible only if the source and destination locations are in the same city. During the driving event, the package location is in the truck. Flying an airplane is possible only if the source and destination locations are in different cities. During the flying event, the package location is in the airplane. Loading and unloading events for any trucks or airplanes, are performed one package at a time.

# [Objects Description]

There are 2 cities, c0 and c1. There are 4 locations,  $10\_1$ ,  $11\_1$ ,  $11\_0$ , and  $10\_0$ . Locations  $10\_1$  and l0\_0 are in city c0. Locations l1\_1 and l1\_0 are in city c1. There are 2 airports. The location of the airports are l1\_0 and l0\_0. There are 1 airplanes, a0. There are 2 trucks, t1 and t0. There are 4 packages, p0, p3, p1, and p2.

## [Initial States Description]

Airplane a1 is at the location l1\_0. Truck t2 is at the location l2\_0. Truck t1 is at the location l1\_1. Package p0 is at the location l1\_0. Package p3 is at the location l1\_2. Package p2 is at the location l1\_1. Airplane a0 is at the location l2\_0. Package p1 is at the location l1\_0. Truck t0 is at the location 10 0.

### [Events]

Given the initial states, the following events occur: At location  $11_1$ , package p2 is loaded into truck t1 starting at 02:46 PM and continues for 81 minutes. Starting at 04:10 PM, truck t1 operates from location l1\_1 to location l1\_0 for 8 minutes. From 04:23 PM package p1 loaded into truck t1 at location l1\_0 for 5 minutes.", Starting at 04:35 PM, truck t1 operates from location l1\_0 to location 11\_2 for 52 minutes. Package p3 is loaded into truck t1 from 05:33 PM at location 11\_2 and takes 94 minutes to finish. At location l1\_2, package p2 is unloaded from truck t1 starting at 07:14 PM and continues for 31 minutes. Package p1 is unloaded from truck t1 from 07:50 PM at location l1\_2 and takes 134 minutes to finish. Starting at 10:09 PM, truck t1 operates from location l1\_2 to location l1\_0 for 2 minutes. Unloading package p3 from truck t1 at location l1\_0 starts at 10:14 PM and ends after 53 minutes. At location l1\_0, package p3 is loaded into airplane a1 starting at 11:11 PM and continues for 30 minutes. At location l1\_0, package p0 is loaded into airplane a1 starting at 11:48 PM and continues for 52 minutes. From 12:46 AM airplane a1 transits from location l1\_0 to location l0\_0 for 49 minutes.", From 01:40 AM package p0 unloaded from airplane a1 at location l0\_0 for 34 minutes.", From 02:18 AM package p0 loaded into truck t0 at location l0\_0 for 10 minutes.", From location l0\_0, truck t0 moves to location l0\_2 starting at 02:31 AM and continues for 120 minutes. Package p0 is unloaded from truck t0 from 04:36 AM at location  $10_2$  and takes 117 minutes to finish. From location  $10_0$ , airplane a1 transits to location l2\_0 starting at 06:35 AM and continues for 63 minutes. At location l2\_0, package p3 is unloaded from airplane a1 starting at 07:40 AM and continues for 44 minutes. At location l2\_0, package p3 is loaded into truck t2 starting at 08:27 AM and continues for 11 minutes. Starting at 08:40 AM, truck t2 operates from location l2\_0 to location l2\_1 for 128 minutes. From 10:54 AM package p3 unloaded from truck t2 at location l2\_1 for 113 minutes.

### [Question]

Where is the product p0 at 02:21 AM?

Answers: ["10\_0", "t0"]

## A.5 Medium - Relative Time

## Example Sample

#### [Domain Description]

Loading a package in a truck is possible if the package and the truck are in the same location. During the loading truck event, the package location can be either at the loading location or inside the truck. Loading a package in an airplane is possible if the package and the airplane are in the same location. During the loading airplane event, the package location can be either at the loading location or inside the airplane. Unloading a package from a truck is possible if the package and the truck are in the same location. During the unloading truck event, the package location can

be either at the unloading location or inside the truck. Unloading a package from an airplane is possible if the package and the airplane are in the same location. During the unloading airplane event, the package location can be either at the unloading location or inside the airplane. Driving a truck is possible only if the source and destination locations are in the same city. During the driving event, the package location is in the truck. Flying an airplane is possible only if the source and destination locations are in different cities. During the flying event, the package location is in the airplane. Loading and unloading events for any trucks or airplanes, are performed one package at a time.

## [Objects Description]

There are 2 cities, c0 and c1. There are 4 locations, 10\_1, 11\_1, 11\_0, and 10\_0. Locations 10\_1 and l0\_0 are in city c0. Locations l1\_1 and l1\_0 are in city c1. There are 2 airports. The location of the airports are l1\_0 and l0\_0. There are 1 airplanes, a0. There are 2 trucks, t1 and t0. There are 4 packages, p0, p3, p1, and p2.

### [Initial States Description]

Package p1 is at the location  $11_1$ . Airplane a2 is at the location  $11_0$ . Truck t1 is at the location l1\_1. Package p2 is at the location l2\_0. Package p0 is at the location l0\_1. Truck t3 is at the location l1\_0. Truck t0 is at the location l0\_0. Package p3 is at the location l0\_0. Airplane a1 is at the location 11\_0. Airplane a0 is at the location 11\_0. Truck t2 is at the location  $12\_0$ .

## [Events]

Given the initial states, the following events occur:

Package p1 is loaded into truck t1 from 04:43 AM at location 11\_1 and takes 43 minutes to finish. From location 11\_1, truck t1 moves to location 11\_0 starting at 05:28 AM and continues for 76 minutes. At location l1\_0, package p1 is unloaded from truck t1 starting at 06:48 AM and continues for 35 minutes. Starting at 07:27 AM, truck t0 operates from location l0\_0 to location l0\_1 for 66 minutes. Package p0 is loaded into truck t0 from 08:37 AM at location l0\_1 and takes 75 minutes to finish. Driving truck t0 from location l0\_1 to location l0\_0 starts at 09:55 AM and ends after 2 minutes. At location 10\_0, package p0 is unloaded from truck t0 starting at 10:04 AM and continues for 67 minutes. Package p1 is loaded into airplane a2 from 11:16 AM at location l1\_0 and takes 44 minutes to finish. From location l1\_0, airplane a2 transits to location l0\_0 starting at 12:02 PM and continues for 64 minutes. Package p3 is loaded into airplane a2 from 01:09 PM at location 10 0 and takes 10 minutes to finish. From 01:21 PM package p0 loaded into airplane a2 at location l0\_0 for 68 minutes. From location l0\_0, airplane a2 transits to location l2\_0 starting at 02:36 PM and continues for 97 minutes. Unloading package p3 from airplane a2 at location l2\_0 starts at 04:15 PM and ends after 88 minutes. At location l2\_0, package p2 is loaded into airplane a2 starting at 05:49 PM and continues for 91 minutes. Package p1 is unloaded from airplane a2 from 07:22 PM at location l2\_0 and takes 35 minutes to finish. Flying airplane a2 from location l2\_0 to location l1\_0 starts at 08:03 PM and ends after 93 minutes. Package p2 is unloaded from airplane a2 from 09:39 PM at location l1\_0 and takes 58 minutes to finish. Package p2 is loaded into truck t3 from 10:41 PM at location 11\_0 and takes 62 minutes to finish. Driving truck t3 from location 11\_0 to location 11\_1 starts at 11:50 PM and ends after 37 minutes. Package p2 is unloaded from truck t3 from 12:30 AM at location  $11_1$  and takes 68 minutes to finish. Package p0 is unloaded from airplane a2 from 01:40 AM at location l1\_0 and takes 53 minutes to finish.

### [Ouestion]

Where is the product p3 4 hours after 12:17 PM?

Answers: ["l2\_0", "a2"]

## A.6 Medium - Hypothetical Time

# Example Sample

## [Domain Description]

Loading a package in a truck is possible if the package and the truck are in the same location. During the loading truck event, the package location can be either at the loading location or inside the truck. Loading a package in an airplane is possible if the package and the airplane are in the same location. During the loading airplane event, the package location can be either at the loading location or inside the airplane. Unloading a package from a truck is possible if the package and the truck are in the same location. During the unloading truck event, the package location can be either at the unloading location or inside the truck. Unloading a package from an airplane is possible if the package and the airplane are in the same location. During the unloading airplane event, the package location can be either at the unloading location or inside the airplane. Driving a truck is possible only if the source and destination locations are in the same city. During the driving event, the package location is in the truck. Flying an airplane is possible only if the source and destination locations are in different cities. During the flying event, the package location is in the airplane. Loading and unloading events for any trucks or airplanes, are performed one package at a time.

### [Objects Description]

There are 2 cities, c0 and c1. There are 4 locations, 10, 1, 11, 1, 11, 0, and 10, 0. Locations 10, 1 and l0\_0 are in city c0. Locations l1\_1 and l1\_0 are in city c1. There are 2 airports. The location of the airports are l1\_0 and l0\_0. There are 1 airplanes, a0. There are 2 trucks, t1 and t0. There are 4 packages, p0, p3, p1, and p2.

## [Initial States Description]

Truck t1 is at the location l1\_2. Package p3 is at the location l0\_2. Package p1 is at the location l1\_1. Airplane a1 is at the location l1\_0. Package p2 is at the location l0\_2. Truck t2 is at the location l0\_1. Truck t0 is at the location l0\_2. Package p0 is at the location l1\_2. Airplane a0 is at the location 11\_0.

### [Events]

Given the initial states, the following events occur:

Loading package p0 into truck t1 at location  $11_2$  starts at 02:40 AM and ends after 21 minutes. Driving truck t1 from location 11\_2 to location 11\_1 starts at 03:07 AM and ends after 69 minutes. From 04:22 AM package p1 loaded into truck t1 at location l1\_1 for 4 minutes. From location l1\_1, truck t1 moves to location l1\_0 starting at 04:32 AM and continues for 68 minutes. From 05:42 AM package p1 is unloaded from truck t1 at location 11–0 for 34 minutes. Unloading package p0 from truck t1 at location l1\_0 starts at 06:23 AM and ends after 54 minutes. At location l0\_2, package p3 is loaded into truck t0 starting at 07:20 AM and continues for 12 minutes. Package p2 is loaded into truck t0 from 07:38 AM at location l0\_2 and takes 65 minutes to finish. Starting at 08:48 AM, truck t0 operates from location l0\_2 to location l0\_0 for 14 minutes. At location l0\_0, package p2 is unloaded from truck t0 starting at 09:05 AM and continues for 59 minutes. At location l1\_0, package p1 is loaded into airplane a1 starting at 10:11 AM and continues for 74 minutes. Loading package p0 into airplane a1 at location l1\_0 starts at 11:30 AM and ends after 76 minutes. Flying airplane a1 from location l1\_0 to location l0\_0 starts at 12:53 PM and ends after 76 minutes. At location l0\_0, package p2 is loaded into airplane a1 starting at 02:11 PM and continues for 64 minutes. Package p1 is unloaded from airplane a1 from 03:19 PM at location

l0\_0 and takes 25 minutes to finish. Package p1 is loaded into truck t0 from 03:49 PM at location l0\_0 and takes 63 minutes to finish. From 04:56 PM package p0 is unloaded from airplane a1 at location l0\_0 for 51 minutes. Package p0 is loaded into truck t0 from 05:50 PM at location l0\_0 and takes 43 minutes to finish. Starting at 06:37 PM, truck t0 operates from location l0\_0 to location l0\_1 for 69 minutes. Package p3 is unloaded from truck t0 from 07:53 PM at location l0\_1 and takes 60 minutes to finish. From 08:55 PM truck t0 transports from location l0\_1 to location l0\_2 for 44 minutes. Unloading package p1 from truck t0 at location l0\_2 starts at 09:44 PM and ends after 76 minutes. At location  $10\degree$ , package p0 is unloaded from truck t0 starting at 11:05 PM and continues for 21 minutes. Flying airplane a1 from location l0\_0 to location l1\_0 starts at 11:31 PM and ends after 37 minutes. Unloading package p2 from airplane a1 at location l1\_0 starts at 12:15 AM and ends after 55 minutes.

# [Question]

If loading package p1 into truck t1 at location l1\_1 is delayed by 6 minutes, Where is the product p0 at 06:00 AM?

Answers: ["l1\_0", "t1"]

# A.7 Hard (Serial) - Static Time

## Example Sample

# [Domain Description]

Loading a package in a truck is possible if the package and the truck are in the same location. During the loading truck event, the package location can be either at the loading location or inside the truck. Loading a package in an airplane is possible if the package and the airplane are in the same location. During the loading airplane event, the package location can be either at the loading location or inside the airplane. Unloading a package from a truck is possible if the package and the truck are in the same location. During the unloading truck event, the package location can be either at the unloading location or inside the truck. Unloading a package from an airplane is possible if the package and the airplane are in the same location. During the unloading airplane event, the package location can be either at the unloading location or inside the airplane. Driving a truck is possible only if the source and destination locations are in the same city. During the driving event, the package location is in the truck. Flying an airplane is possible only if the source and destination locations are in different cities. During the flying event, the package location is in the airplane. Loading and unloading events for any trucks or airplanes, are performed one package at a time.

# [Objects Description]

There are 2 cities, c0 and c1. There are 4 locations, 10\_1, 11\_1, 11\_0, and 10\_0. Locations 10\_1 and l0\_0 are in city c0. Locations l1\_1 and l1\_0 are in city c1. There are 2 airports. The location of the airports are l1\_0 and l0\_0. There are 1 airplanes, a0. There are 2 trucks, t1 and t0. There are 4 packages, p0, p3, p1, and p2.

# [Initial States Description]

Airplane a0 is at the location  $12\degree$  0. Truck t1 is at the location  $11\degree$  1. Package p2 is at the location l1\_1. Package p1 is at the location l0\_1. Truck t0 is at the location l0\_0. Package p4 is at the location l0\_0. Package p3 is at the location l2\_0. Package p5 is at the location l1\_0. Truck t2 is at the location l2\_0. Package p0 is at the location l1\_0.

# [Events]

Given the initial states, the following events occur:

Package p2 is loaded into truck t1 at location  $11_1$  and it requires 52 minutes to complete. Truck t1 transports from location l1\_1 to location l1\_0 for 48 minutes. Unloading package p2 from truck t1 at location l1\_0 takes 34 minutes to finish. Flying airplane a0 from location l2\_0 to location l1\_0 takes 44 minutes to finish. Package p5 is loaded into airplane a0 at location l1\_0 for 31 minutes. Loading package p2 into airplane a0 at location l1\_0 takes 55 minutes to finish. Loading package p0 into airplane a0 at location l1\_0 takes 15 minutes to finish. From location l1\_0, airplane a0 transits to location l0\_0 and it takes 48 minutes to finish. Unloading package p5 from airplane a0 at location l0\_0 takes 23 minutes to finish. Package p5 is loaded into truck t0 at location l0\_0 and it requires 52 minutes to complete. Truck t0 transports from location l0\_0 to location l0\_1 for 44 minutes. Package p5 is unloaded from truck t0 at location l0\_1 and it requires 43 minutes to complete. Loading package p1 into truck t0 at location l0\_1 takes 60 minutes to finish. Truck t0 operates from location l0\_1 to location l0\_0 and it requires 10 minutes to complete. Package p1 is unloaded from truck t0 at location l0\_0 and it requires 59 minutes to complete. Loading package p4 into airplane a0 at location l0\_0 takes 58 minutes to finish. Loading package p1 into airplane a0 at location l0\_0 takes 37 minutes to finish. Airplane a0 flies from location l0\_0 to location l2\_0 for 45 minutes. At location l2\_0, package p3 is loaded into airplane a0 and it takes 7 minutes to finish. Package p2 is unloaded from airplane a0 at location l2\_0 and takes 33 minutes to finish. At location l2\_0, package p0 is unloaded from airplane a0 and it takes 15 minutes to finish. From location l2\_0, airplane a0 transits to location l1\_0 and it takes 2 minutes to finish. Package p4 unloaded from airplane a0 at location l1\_0 for 38 minutes. Package p4 is loaded into truck t1 at location l1\_0 and it requires 3 minutes to complete. Unloading package p3 from airplane a0 at location l1\_0 takes 58 minutes to finish. Package p3 is loaded into truck t1 at location l1\_0 and it requires 57 minutes to complete. Package p1 unloaded from airplane a0 at location l1\_0 for 54 minutes. Loading package p1 into truck t1 at location l1\_0 takes 27 minutes to finish. Truck t1 transports from location l1\_0 to location l1\_1 for 52 minutes. Unloading package p4 from truck t1 at location l1\_1 takes 51 minutes to finish. Package p3 unloaded from truck t1 at location l1\_1 for 39 minutes. Package p1 is unloaded from truck t1 at location l1\_1 and it requires 55 minutes to complete.

## [Ouestion]

If loading package  $p4$  into airplane a0 at location 10\_0 starts at 10:29 AM, where is the product  $p4$ at 12:54 PM?

Answers: ["l2\_0", "a0"]

### A.8 Hard (Serial) - Relative Time

### Example Sample

## [Domain Description]

Loading a package in a truck is possible if the package and the truck are in the same location. During the loading truck event, the package location can be either at the loading location or inside the truck. Loading a package in an airplane is possible if the package and the airplane are in the same location. During the loading airplane event, the package location can be either at the loading location or inside the airplane. Unloading a package from a truck is possible if the package and the truck are in the same location. During the unloading truck event, the package location can be either at the unloading location or inside the truck. Unloading a package from an airplane is possible if the package and the airplane are in the same location. During the unloading airplane event, the package location can be either at the unloading location or inside the airplane. Driving a truck is possible only if the source and destination locations are in the same city. During the

driving event, the package location is in the truck. Flying an airplane is possible only if the source and destination locations are in different cities. During the flying event, the package location is in the airplane. Loading and unloading events for any trucks or airplanes, are performed one package at a time.

## [Objects Description]

There are 2 cities, c0 and c1. There are 4 locations,  $10 \quad 1$ ,  $11 \quad 1$ ,  $11 \quad 0$ , and  $10 \quad 0$ . Locations  $10 \quad 1$  and l0\_0 are in city c0. Locations l1\_1 and l1\_0 are in city c1. There are 2 airports. The location of the airports are l1\_0 and l0\_0. There are 1 airplanes, a0. There are 2 trucks, t1 and t0. There are 4 packages, p0, p3, p1, and p2.

## [Initial States Description]

Truck t1 is at the location l1\_0. Airplane a1 is at the location l0\_0. Package p0 is at the location l1\_1. Truck t3 is at the location l0\_0. Truck t2 is at the location l0\_1. Package p2 is at the location l0\_0. Truck t0 is at the location l0\_2. Package p3 is at the location l0\_1. Airplane a0 is at the location l1\_0. Package p1 is at the location l1\_2.

## [Events]

Given the initial states, the following events occur:

At location l0\_0, package p2 is loaded into airplane a1 and it takes 92 minutes to finish. Flying airplane a1 from location l0\_0 to location l1\_0 takes 98 minutes to finish. Unloading package p2 from airplane a1 at location l1\_0 takes 100 minutes to finish. Loading package p2 into truck t1 at location l1\_0 takes 44 minutes to finish. Driving truck t1 from location l1\_0 to location l1\_1 takes 41 minutes to finish. Package p0 is loaded into truck t1 at location l1\_1 for 99 minutes. Truck t1 transports from location  $11_1$  to location  $11_2$  for 52 minutes. At location l1\_2, package p2 is unloaded from truck t1 and it takes 47 minutes to finish. At location l1\_2, package p1 is loaded into truck t1 and it takes 25 minutes to finish. Truck t1 operates from location l1\_2 to location l1\_0 and it requires 28 minutes to complete. Package p1 unloaded from truck t1 at location l1\_0 for 51 minutes. Package p0 is unloaded from truck t1 at location l1\_0 and it requires 10 minutes to complete. Loading package p1 into airplane a1 at location l1\_0 takes 58 minutes to finish. Loading package p0 into airplane a1 at location l1\_0 takes 109 minutes to finish. Airplane a1 flies from location l1\_0 to location l0\_0 for 28 minutes. Unloading package p1 from airplane a1 at location 10\_0 takes 80 minutes to finish. Loading package p1 into truck t3 at location l0\_0 takes 66 minutes to finish. Package p0 is unloaded from airplane a1 at location l0\_0 and takes 43 minutes to finish. At location l0\_0, package p0 is loaded into truck t3 and it takes 41 minutes to finish. Driving truck t3 from location  $10\degree$ to location 10\_1 takes 10 minutes to finish. At location 10\_1, package p1 is unloaded from truck t3 and it takes 81 minutes to finish. Truck t3 transports from location l0\_1 to location l0\_2 for 11 minutes. Unloading package p0 from truck t3 at location l0\_2 takes 21 minutes to finish.

### [Question]

If loading package p2 into airplane a1 at location 10–0 starts at 06:02 AM, where is the product p2 4 hours before 03:09 PM?

Answers: ["l1\_0", "t1"]

## A.9 Hard (Serial) - Hypothetical Time

## Example Sample

#### [Domain Description]

Loading a package in a truck is possible if the package and the truck are in the same location. During the loading truck event, the package location can be either at the loading location or inside the truck. Loading a package in an airplane is possible if the package and the airplane are in the same location. During the loading airplane event, the package location can be either at the loading location or inside the airplane. Unloading a package from a truck is possible if the package and the truck are in the same location. During the unloading truck event, the package location can be either at the unloading location or inside the truck. Unloading a package from an airplane is possible if the package and the airplane are in the same location. During the unloading airplane event, the package location can be either at the unloading location or inside the airplane. Driving a truck is possible only if the source and destination locations are in the same city. During the driving event, the package location is in the truck. Flying an airplane is possible only if the source and destination locations are in different cities. During the flying event, the package location is in the airplane. Loading and unloading events for any trucks or airplanes, are performed one package at a time.

## [Objects Description]

There are 2 cities, c0 and c1. There are 4 locations,  $10 \quad 1$ ,  $11 \quad 1$ ,  $11 \quad 0$ , and  $10 \quad 0$ . Locations  $10 \quad 1$  and l0\_0 are in city c0. Locations l1\_1 and l1\_0 are in city c1. There are 2 airports. The location of the airports are l1\_0 and l0\_0. There are 1 airplanes, a0. There are 2 trucks, t1 and t0. There are 4 packages, p0, p3, p1, and p2.

#### [Initial States Description]

Airplane a0 is at the location l0–0. Package p1 is at the location l1–2. Truck t0 is at the location l0 2. Truck t2 is at the location l0 0. Package p2 is at the location l1\_3. Package p3 is at the location l0–4. Truck t1 is at the location l1–0. Airplane a1 is at the location l0–0. Package p0 is at the location  $10$  1.

## [Events]

Given the initial states, the following events occur:

Truck t2 operates from location l0\_0 to location l0\_1 and it requires 68 minutes to complete. Package p0 is loaded into truck t2 at location  $10_1$  for 39 minutes. Truck t2 transports from location  $10_1$  to location  $10_4$  for 67 minutes. Package p3 is loaded into truck t2 at location  $10_4$ for 68 minutes. Truck t2 transports from location l0\_4 to location l0\_0 for 36 minutes. Unloading package p3 from truck t2 at location l0\_0 takes 77 minutes to finish. Unloading package p0 from truck t2 at location l0\_0 takes 76 minutes to finish. Loading package p3 into airplane a1 at location l0\_0 takes 65 minutes to finish. From location l0\_0, airplane a1 transits to location l1\_0 and it takes 9 minutes to finish. Package p3 unloaded from airplane a1 at location l1\_0 for 45 minutes. Package p3 is loaded into truck t1 at location l1\_0 for 15 minutes. From location l1\_0, truck t1 moves to location l1\_2 and it takes 25 minutes to finish. At location l1\_2, package p3 is unloaded from truck t1 and it takes 31 minutes to finish. Package p1 is loaded into truck t1 at location l1\_2 for 31 minutes. Driving truck t1 from location l1\_2 to location l1\_3 takes 2 minutes to finish. Package p2 is loaded into truck t1 at location l1\_3 for 64 minutes. From location l1\_3, truck t1 moves to location l1\_0 and it takes 15 minutes to finish. Unloading package p2 from truck t1 at location l1\_0 takes 77 minutes to finish. Package p1 is unloaded from truck t1 at location l1\_0 and it requires 65 minutes to complete. Loading package p2 into airplane a1 at location l1\_0 takes 34 minutes to finish. At location l1\_0, package p1 is loaded into airplane a1

and it takes 73 minutes to finish. From location l1\_0, airplane a1 transits to location l0\_0 and it takes 49 minutes to finish. Package  $p2$  is unloaded from airplane a1 at location  $10\degree$  0 for 45 minutes. Loading package p2 into truck t2 at location  $10\_0$  takes 67 minutes to finish. Unloading package p1 from airplane a1 at location l0\_0 takes 15 minutes to finish. Package p1 is loaded into truck t2 at location l0\_0 for 46 minutes. From location l0\_0, truck t2 moves to location l0\_4 and it takes 4 minutes to finish. Package p2 is unloaded from truck t2 at location l0\_4 and it requires 13 minutes to complete. Package p1 unloaded from truck t2 at location l0\_4 for 21 minutes.

# [Question]

If loading package p2 into truck t1 at location 11–3 starts at 02:58 AM and unloading package p1 from truck t1 at location 11 0 is delayed by 93 minutes, where is the product p2 at 08:38 AM?

Answers: ["l1\_0", "a1"]

## A.10 Hard (Parallel) - Static Time

## Example Sample

### [Domain Description]

Loading a package in a truck is possible if the package and the truck are in the same location. During the loading truck event, the package location can be either at the loading location or inside the truck. Loading a package in an airplane is possible if the package and the airplane are in the same location. During the loading airplane event, the package location can be either at the loading location or inside the airplane. Unloading a package from a truck is possible if the package and the truck are in the same location. During the unloading truck event, the package location can be either at the unloading location or inside the truck. Unloading a package from an airplane is possible if the package and the airplane are in the same location. During the unloading airplane event, the package location can be either at the unloading location or inside the airplane. Driving a truck is possible only if the source and destination locations are in the same city. During the driving event, the package location is in the truck. Flying an airplane is possible only if the source and destination locations are in different cities. During the flying event, the package location is in the airplane. Packages can be loaded onto or unloaded from a truck simultaneously, but loading and unloading cannot occur at the same time. Similarly, multiple packages can be loaded or unloaded simultaneously from an airplane, but simultaneous loading and unloading are not permitted. When a truck reaches a new location, unloading of packages must occur before loading new products. When an airplane arrives at a new location, unloading of packages must occur before loading new products.

### [Objects Description]

There are 2 cities, c0 and c1. There are 4 locations, 10\_1, 11\_1, 11\_0, and 10\_0. Locations 10\_1 and l0\_0 are in city c0. Locations l1\_1 and l1\_0 are in city c1. There are 2 airports. The location of the airports are l1\_0 and l0\_0. There are 1 airplanes, a0. There are 2 trucks, t1 and t0. There are 4 packages, p0, p3, p1, and p2.

## [Initial States Description]

Truck t1 is at the location  $11\_3$ . Package p5 is at the location  $10\_1$ . Package p1 is at the location l1\_0. Package p4 is at the location l0\_2. Airplane a0 is at the location l1\_0. Package p2 is at the location  $11\_1$ . Package p0 is at the location  $11\_3$ . Package p3 is at the location  $10\_2$ . Truck t0 is at the location  $10\,1.$ 

### [Events]

Given the initial states, the following events occur:

Loading package p0 into truck t1 at location l1\_3 takes 3 minutes to finish. Driving truck t1 from location l1\_3 to location l1\_0 takes 33 minutes to finish. Unloading package p0 from truck t1 at location l1\_0 takes 41 minutes to finish. Package p1 is loaded into truck t1 at location l1\_0 and it requires 67 minutes to complete. Loading package p5 into truck t0 at location l0\_1 takes 20 minutes to finish. Driving truck t0 from location  $10 \text{--} 1$  to location  $10 \text{--} 2$  takes 7 minutes to finish. Package p4 is loaded into truck t0 at location  $10\_2$  for 81 minutes. Package p3 is loaded into truck t0 at location l0\_2 and it requires 60 minutes to complete. Truck t0 operates from location l0\_2 to location l0\_0 and it requires 39 minutes to complete. Unloading package p5 from truck t0 at location l0\_0 takes 11 minutes to finish. At location l0\_0, package p4 is unloaded from truck t0 and it takes 28 minutes to finish. Unloading package p3 from truck t0 at location l0\_0 takes 41 minutes to finish. Package p0 is loaded into airplane a0 at location  $11_0$  and it requires 77 minutes to complete. Airplane a0 flies from location l1\_0 to location l0\_0 for 67 minutes. Package p0 is unloaded from airplane a0 at location l0\_0 for 79 minutes. Loading package p5 into airplane a0 at location l0\_0 takes 30 minutes to finish. At location l0\_0, package p4 is loaded into airplane a0 and it takes 46 minutes to finish. Package p3 is loaded into airplane a0 at location l0\_0 and it requires 73 minutes to complete. Package p0 is loaded into truck t0 at location l0\_0 and it requires 6 minutes to complete. From location l0\_0, truck t0 moves to location l0\_1 and it takes 11 minutes to finish. Package p0 unloaded from truck t0 at location l0\_1 for 3 minutes. Flying airplane a0 from location l0\_0 to location l1\_0 takes 49 minutes to finish. Package p5 unloaded from airplane a0 at location l1\_0 for 23 minutes. Package p4 unloaded from airplane a0 at location l1\_0 for 73 minutes. Package p3 is unloaded from airplane a0 at location l1\_0 and takes 8 minutes to finish. Package p5 is loaded into truck t1 at location 11\_0 for 26 minutes. At location 11\_0, package p3 is loaded into truck t1 and it takes 17 minutes to finish. Driving truck t1 from location l1\_0 to location  $11_1$  takes 53 minutes to finish. Package p3 is unloaded from truck t1 at location  $11_1$  and it requires 70 minutes to complete. At location l1\_1, package p1 is unloaded from truck t1 and it takes 46 minutes to finish. Truck t1 operates from location l1\_1 to location l1\_3 and it requires 59 minutes to complete. Package p5 is unloaded from truck t1 at location l1\_3 and it requires 2 minutes to complete.

## [Question]

If loading package p3 into truck t0 at location  $10\degree$  2 starts at 05:52 PM Where is the product p3 at 10:54 PM?

Answers: ["l0\_0", "a0"]

### A.11 Hard (Parallel) - Relative Time

#### Example Sample

### [Domain Description]

Loading a package in a truck is possible if the package and the truck are in the same location. During the loading truck event, the package location can be either at the loading location or inside the truck. Loading a package in an airplane is possible if the package and the airplane are in the same location. During the loading airplane event, the package location can be either at the loading location or inside the airplane. Unloading a package from a truck is possible if the package and the truck are in the same location. During the unloading truck event, the package location can be either at the unloading location or inside the truck. Unloading a package from an airplane is possible if the package and the airplane are in the same location. During the unloading airplane event, the package location can be either at the unloading location or inside the airplane. Driving a truck is possible only if the source and destination locations are in the same city. During the driving

event, the package location is in the truck. Flying an airplane is possible only if the source and destination locations are in different cities. During the flying event, the package location is in the airplane. Packages can be loaded onto or unloaded from a truck simultaneously, but loading and unloading cannot occur at the same time. Similarly, multiple packages can be loaded or unloaded simultaneously from an airplane, but simultaneous loading and unloading are not permitted. When a truck reaches a new location, unloading of packages must occur before loading new products. When an airplane arrives at a new location, unloading of packages must occur before loading new products.

## [Objects Description]

There are 2 cities, c0 and c1. There are 4 locations, 10\_1, 11\_1, 11\_0, and 10\_0. Locations 10\_1 and l0\_0 are in city c0. Locations l1\_1 and l1\_0 are in city c1. There are 2 airports. The location of the airports are l1\_0 and l0\_0. There are 1 airplanes, a0. There are 2 trucks, t1 and t0. There are 4 packages, p0, p3, p1, and p2.

## [Initial States Description]

Truck t1 is at the location 11\_2. Package p3 is at the location 10\_2. Package p1 is at the location l1\_1. Airplane a1 is at the location l1\_0. Package p2 is at the location l0\_2. Truck t2 is at the location  $10\quad1$ . Truck t0 is at the location  $10\quad2$ . Package p0 is at the location  $11\quad2$ . Airplane a0 is at the location 11 0.

## [Events]

Given the initial states, the following events occur:

Loading package p0 into truck t1 at location  $11\,2$  takes 22 minutes to finish. Truck t1 transports from location l1\_2 to location l1\_1 for 10 minutes. Loading package p1 into truck t1 at location l1\_1 takes 16 minutes to finish. Driving truck t1 from location l1\_1 to location l1\_0 takes 71 minutes to finish. At location l1\_0, package p1 is unloaded from truck t1 and it takes 18 minutes to finish. Package p0 is unloaded from truck t1 at location 11<sub>-0</sub> and it requires 83 minutes to complete. Loading package p3 into truck t0 at location l0\_2 takes 79 minutes to finish. Package p2 is loaded into truck t0 at location  $10\_2$  and it requires 55 minutes to complete. Driving truck t0 from location  $10\degree$  to location  $10\degree$  0 takes 68 minutes to finish. Unloading package p2 from truck t0 at location l0\_0 takes 10 minutes to finish. Loading package p1 into airplane a1 at location l1\_0 takes 81 minutes to finish. Package p0 is loaded into airplane a1 at location l1\_0 for 10 minutes. From location l1\_0, airplane a1 transits to location l0\_0 and it takes 94 minutes to finish. Package p1 unloaded from airplane a1 at location l0\_0 for 14 minutes. At location l0\_0, package p0 is unloaded from airplane a1 and it takes 96 minutes to finish. Package p2 is loaded into airplane a1 at location l0\_0 and it requires 24 minutes to complete. At location l0\_0, package p1 is loaded into truck t0 and it takes 27 minutes to finish. Package p0 is loaded into truck t0 at location 10 0 and it requires 63 minutes to complete. Driving truck t0 from location l0\_0 to location l0\_1 takes 85 minutes to finish. Unloading package p3 from truck t0 at location l0\_1 takes 21 minutes to finish. From location l0\_1, truck t0 moves to location  $10_2$  and it takes 41 minutes to finish. Package p1 unloaded from truck t0 at location l0\_2 for 52 minutes. Unloading package p0 from truck t0 at location l0\_2 takes 66 minutes to finish. From location l0\_0, airplane a1 transits to location l1\_0 and it takes 52 minutes to finish. At location l1\_0, package p2 is unloaded from airplane a1 and it takes 77 minutes to finish.

## [Ouestion]

If loading package p2 into truck t0 at location  $10\degree$  2 starts at 03:52 AM, where is the product p2 5 hours before 03:52 PM?

Answers: ["l0\_0", "a1"]

## A.12 Hard (Parallel) - Hypothetical Time

# Example Sample

## [Domain Description]

Loading a package in a truck is possible if the package and the truck are in the same location. During the loading truck event, the package location can be either at the loading location or inside the truck. Loading a package in an airplane is possible if the package and the airplane are in the same location. During the loading airplane event, the package location can be either at the loading location or inside the airplane. Unloading a package from a truck is possible if the package and the truck are in the same location. During the unloading truck event, the package location can be either at the unloading location or inside the truck. Unloading a package from an airplane is possible if the package and the airplane are in the same location. During the unloading airplane event, the package location can be either at the unloading location or inside the airplane. Driving a truck is possible only if the source and destination locations are in the same city. During the driving event, the package location is in the truck. Flying an airplane is possible only if the source and destination locations are in different cities. During the flying event, the package location is in the airplane. Packages can be loaded onto or unloaded from a truck simultaneously, but loading and unloading cannot occur at the same time. Similarly, multiple packages can be loaded or unloaded simultaneously from an airplane, but simultaneous loading and unloading are not permitted. When a truck reaches a new location, unloading of packages must occur before loading new products. When an airplane arrives at a new location, unloading of packages must occur before loading new products.

### [Objects Description]

There are 2 cities, c0 and c1. There are 4 locations, 10\_1, 11\_1, 11\_0, and 10\_0. Locations 10\_1 and l0\_0 are in city c0. Locations l1\_1 and l1\_0 are in city c1. There are 2 airports. The location of the airports are l1\_0 and l0\_0. There are 1 airplanes, a0. There are 2 trucks, t1 and t0. There are 4 packages, p0, p3, p1, and p2.

### [Initial States Description]

Truck t1 is at the location  $11_0$ . Airplane a1 is at the location  $10_0$ . Package p0 is at the location l1\_1. Truck t3 is at the location l0\_0. Truck t2 is at the location l0\_1. Package p2 is at the location l0\_0. Truck t0 is at the location l0\_2. Package p3 is at the location l0\_1. Airplane a0 is at the location 11\_0. Package p1 is at the location 11\_2.

### [Events]

Given the initial states, the following events occur:

Package p2 is loaded into airplane a1 at location 10, 0 and it requires 64 minutes to complete. Airplane a1 flies from location l0\_0 to location l1\_0 for 71 minutes. Package p2 unloaded from airplane a1 at location l1\_0 for 2 minutes. Package p2 is loaded into truck t1 at location l1\_0 and it requires 10 minutes to complete. Truck t1 operates from location l1\_0 to location l1\_1 and it requires 57 minutes to complete. Package  $p0$  is loaded into truck t1 at location  $11_1$  for 78 minutes. From location l1\_1, truck t1 moves to location l1\_2 and it takes 18 minutes to finish. At location l1\_2, package p2 is unloaded from truck t1 and it takes 62 minutes to finish. At location l1\_2, package p1 is loaded into truck t1 and it takes 93 minutes to finish. Truck t1 operates from location  $11_2$  to location  $11_0$  and it requires 94 minutes to complete. Package p1 is unloaded from truck t1 at location l1\_0 and it requires 9 minutes to complete. Package p0 is unloaded from truck t1 at location l1\_0 and it requires 68 minutes to complete. Package p1 is loaded into airplane

a1 at location l1\_0 and it requires 76 minutes to complete. Package p0 is loaded into airplane a1 at location l1\_0 for 81 minutes. Airplane a1 transits from location l1\_0 to location l0\_0 for 87 minutes. Package p1 is unloaded from airplane a1 at location l0\_0 and takes 13 minutes to finish. Package p0 is unloaded from airplane a1 at location l0\_0 for 90 minutes. Package p1 is loaded into truck t3 at location 10  $\dot{0}$  and it requires 43 minutes to complete. Package p0 is loaded into truck t3 at location l0\_0 for 78 minutes. Driving truck t3 from location l0\_0 to location l0\_1 takes 28 minutes to finish. Unloading package p1 from truck t3 at location l0\_1 takes 21 minutes to finish. Truck t3 operates from location l0\_1 to location l0\_2 and it requires 7 minutes to complete. At location 10–2, package p0 is unloaded from truck t3 and it takes 86 minutes to finish.

# [Ouestion]

If loading package p1 into truck t1 at location l1\_2 starts at 01:32 AM and unloading package p0 from truck t1 at location l1\_0 is expedited by 4 minutes, where is the product p1 at 05:13 AM?

Answers: ["l1\_0", "a1"]

# <span id="page-26-0"></span>B Prompt for Evaluating UnSeenTimeQA

The structure of prompts used in the UnSeenTimeQA benchmark is as follows:

 $[domain_d$  description $] + [object_d$  description $] + [initial_d$  states\_d description $]$ + [events] + [question] + [reasoning\_prompt]

- [domain\_description]: Provides a comprehensive description of the world, outlining how different events can occur with various objects. This section aligns the model with the context and rules governing the scenario.
- [object description]: Lists and describes all relevant objects within the scenario. This includes details such as locations, vehicles, and packages, helping to establish the setting for the task.
- [initial\_states\_description]: Describes the initial states of all objects. This includes their initial locations and statuses, providing a starting point for understanding the subsequent events.
- [events]: Chronologically details the events that occur serially/in-parallel from the initial state to the point of the question. This includes the movements and actions of objects over time, helping to track changes in the scenario.
- [question]: Poses a specific query about the state of the scenario at a given point in time. This requires the model to synthesize the information from the previous sections to provide an accurate answer.
- [reasoning\_prompt]: Instructs the model to think step-by-step to answer the question, guiding it to generate reasoning steps and a final answer. This helps in structuring the model's response systematically.

We use this exact prompt: *Let's think step-by-step to answer the question. Please use the below format:*

*Reasoning steps: [generate step-by-step reasoning] Answer:[final answer]*

# <span id="page-27-0"></span>C Model Details

# C.1 Huggingface Endpoints

The following table provides details of the models used in our benchmark, along with their corresponding Huggingface endpoints:

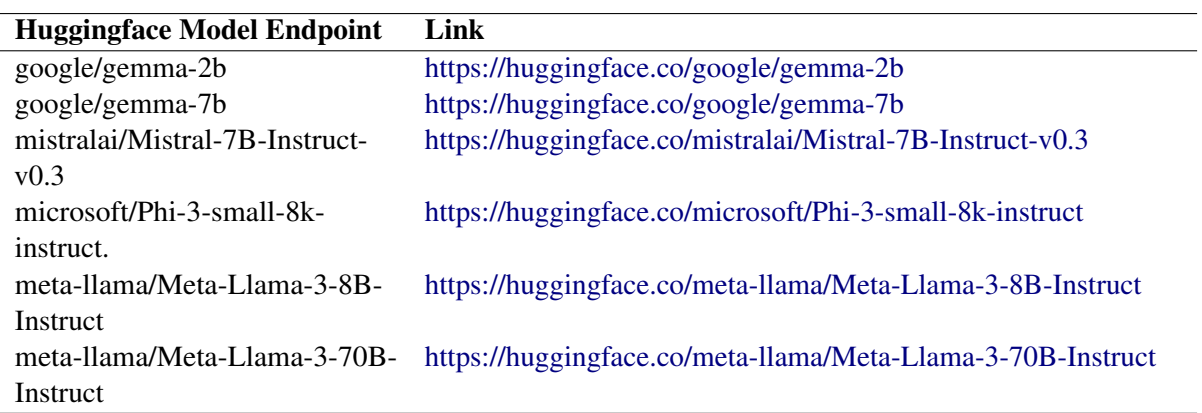

Table 4: List of open-source models and their corresponding Huggingface endpoints

# C.2 API Endpoints

The following table provides details of the model services used for closed-source models, along with their corresponding API endpoints:

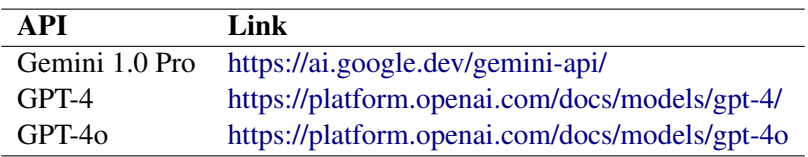

Table 5: List of closed-source models and their corresponding API endpoints

## C.3 GPU Hours

We conducted our experiments using various configurations of A100 GPUs. To run the LLaMA-3- 70B model, we utilized 24 A100 80GB GPUs, completing all queries across different categories in approximately three days. For the experiments involving the Phi3 (7B), LLaMA-3 (8B), and Mistral (7B) models, we used 8 A100 80GB GPUs, which took about two days to complete. Additionally, we employed 6 A100 40GB GPUs to run all experiments for the Gemma models (2B and 7B) which took two days to finish.